#### **ALGORITMIZACE 2010/03ALGORITMIZACE 2010/03 ALGORITMIZACE 2010/03**

**STROMY, BINÁRNÍ STROMY STROMY, BINÁRNÍ STROMY STROMY, BINÁRNÍ STROMY VZTAH STROMŮ A REKURZE VZTAH STROMŮ A REKURZE VZTAH STROMŮ A REKURZE ZÁSOBNÍK IMPLEMENTUJE REKURZIZÁSOBNÍK IMPLEMENTUJE REKURZI ZÁSOBNÍK IMPLEMENTUJE REKURZIPROHLEDÁVÁNÍ S NÁVRATEM (BACKTRACK) PROHLEDÁVÁNÍ S NÁVRATEM (BACKTRACK) PROHLEDÁVÁNÍ S NÁVRATEM (BACKTRACK)**

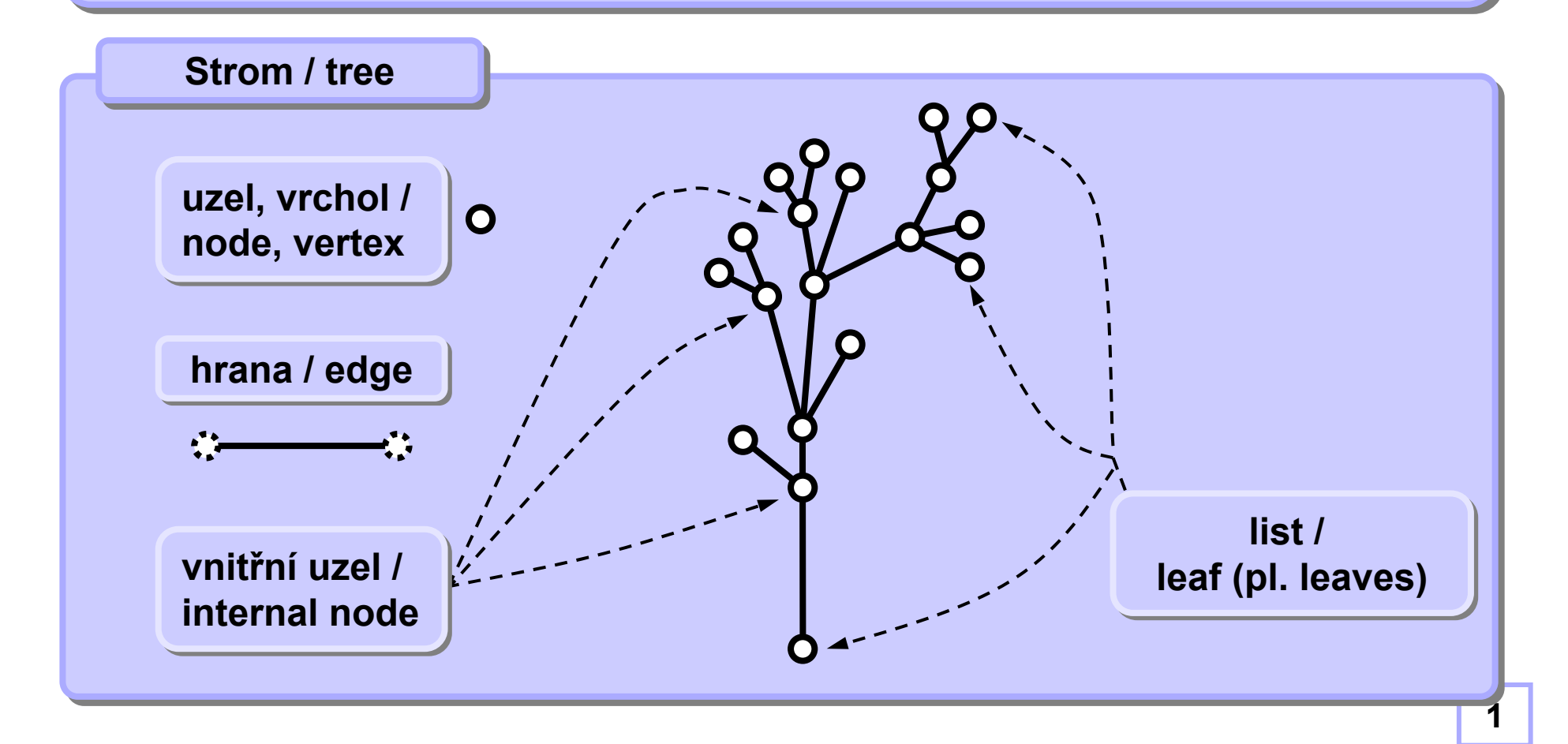

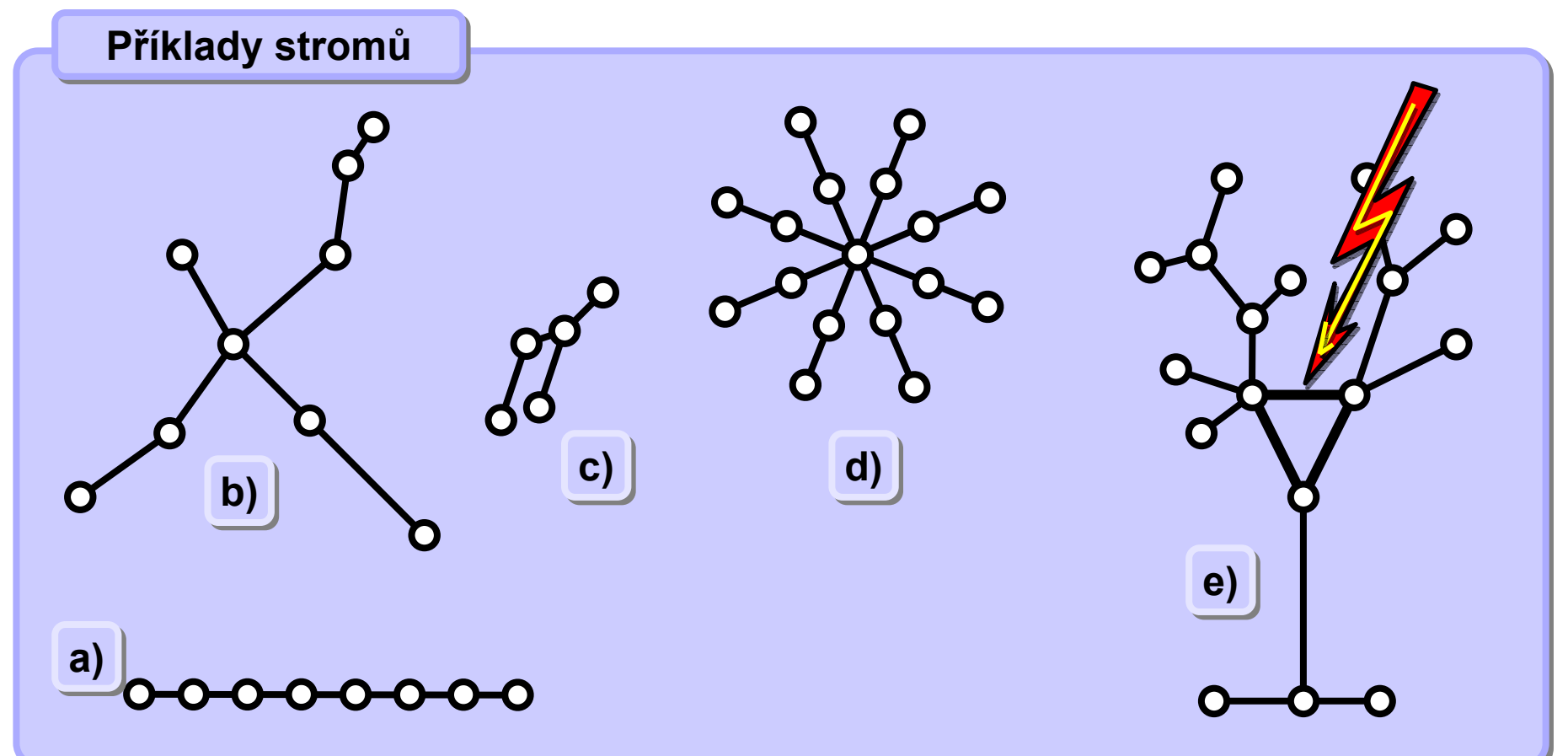

#### **Vlastnosti strom Vlastnosti stromůů**

- **1. Strom je souvislý, tj. mezi každými dvěma jeho uzly vede cesta. 1. Strom je souvislý, tj. mezi každými dvěma jeho uzly vede cesta.**
- **2. Mezi každými dvěma uzly ve stromu vede jen jediná cesta. 2. Mezi každými dvěma uzly ve stromu vede jen jediná cesta.**
- 3. Po odstranění libovolné hrany se strom rozpadá na dvě části.
- 4. Počet hran ve stromu je vždy o 1 menší než počet uzlů.

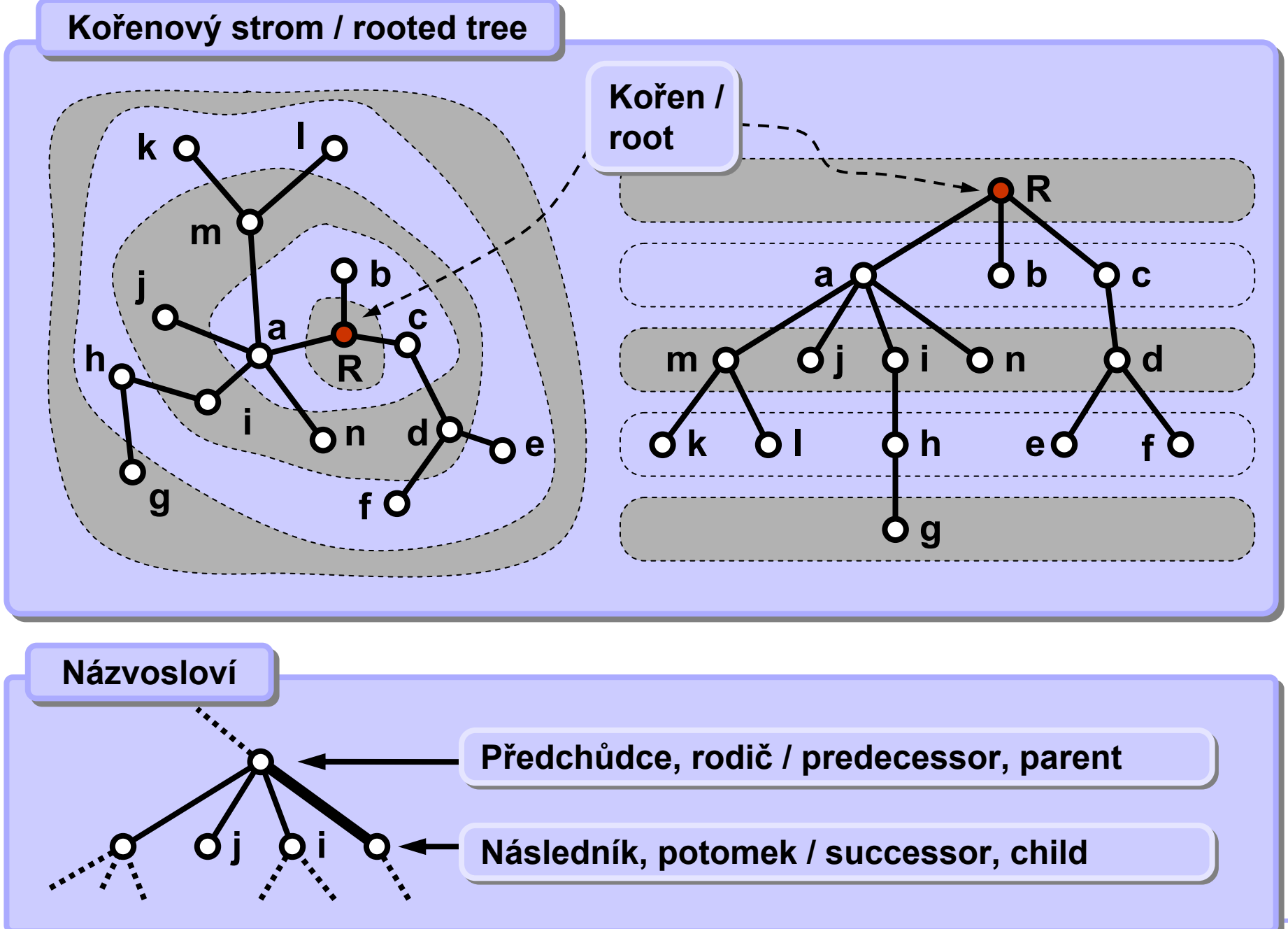

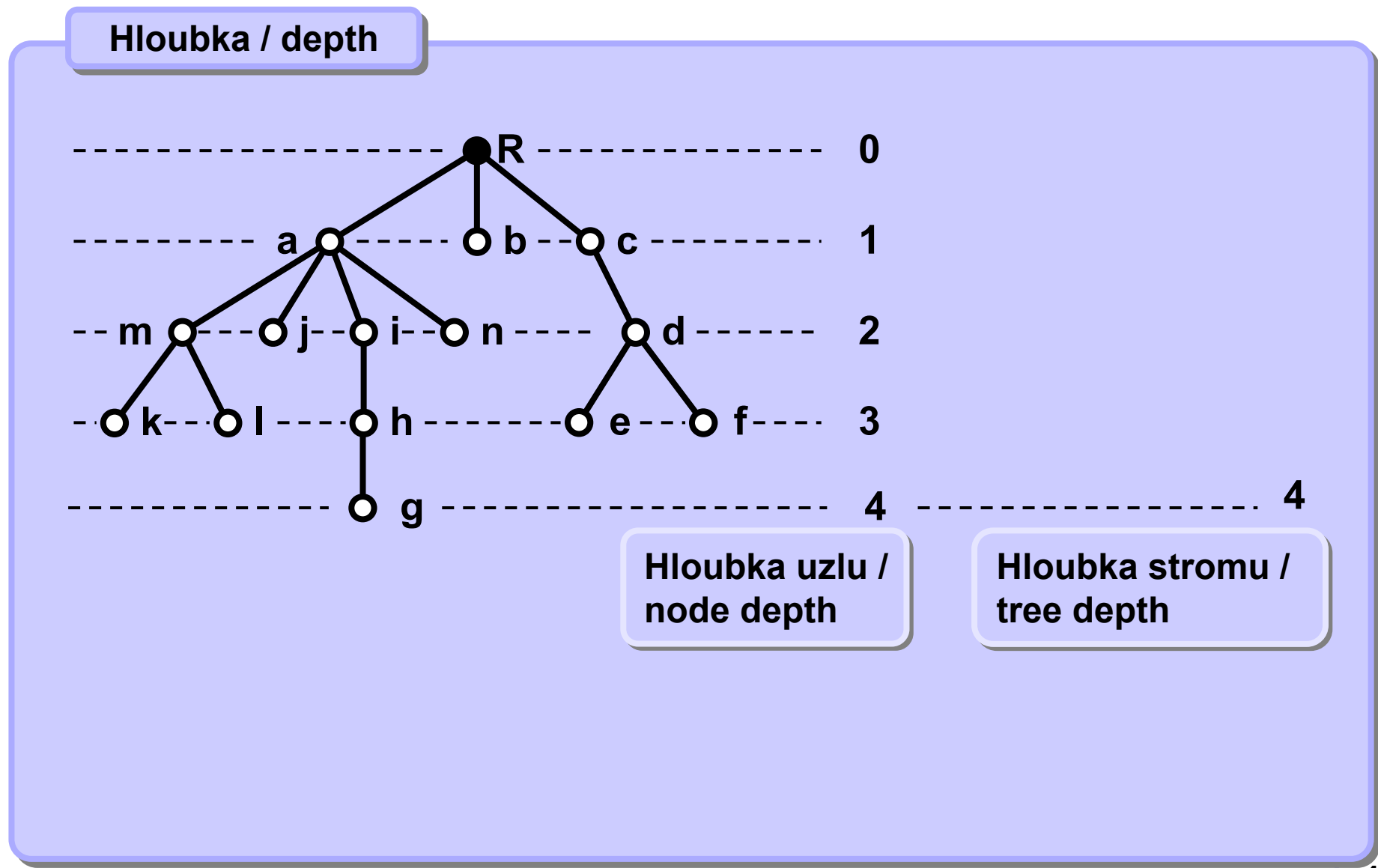

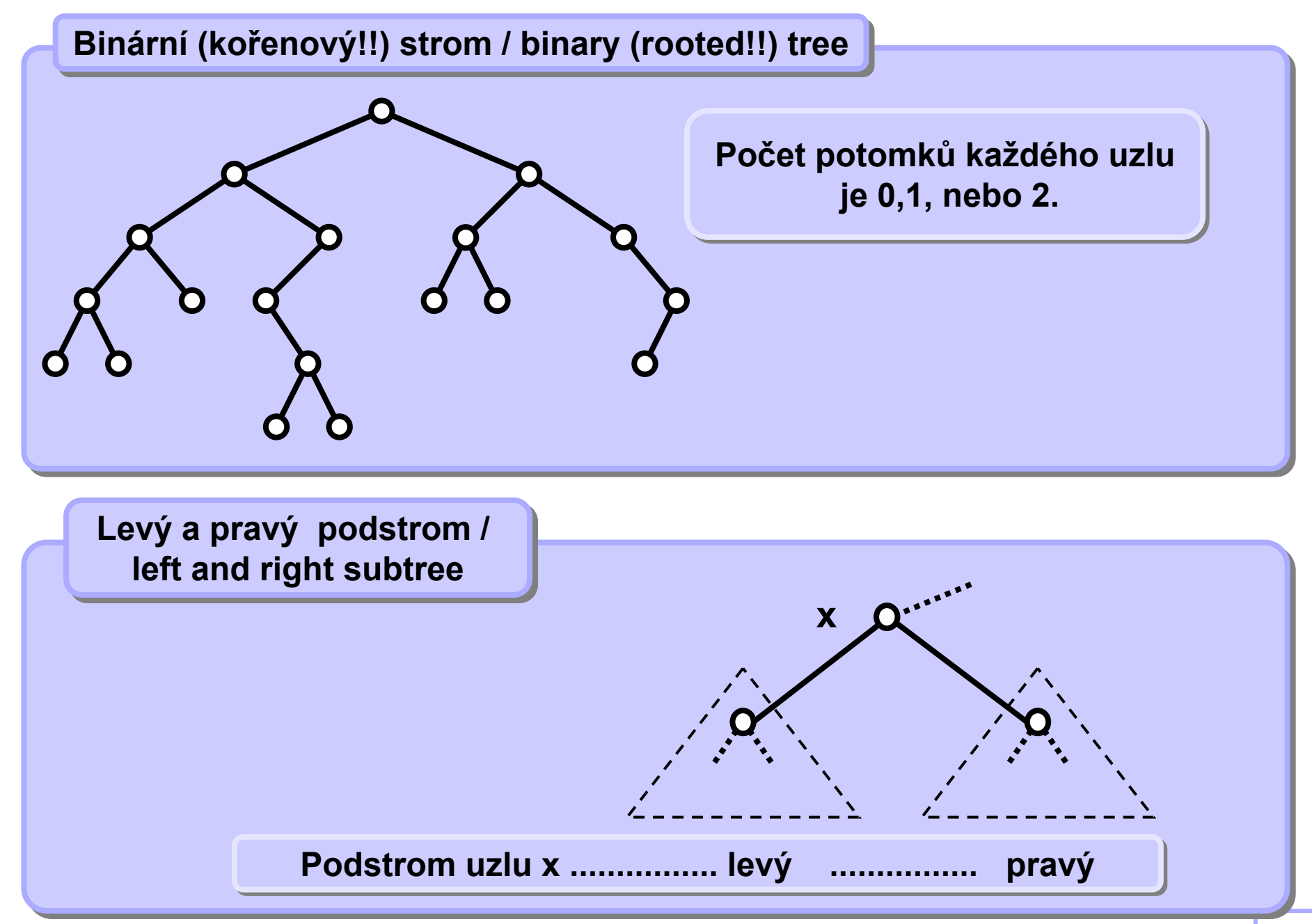

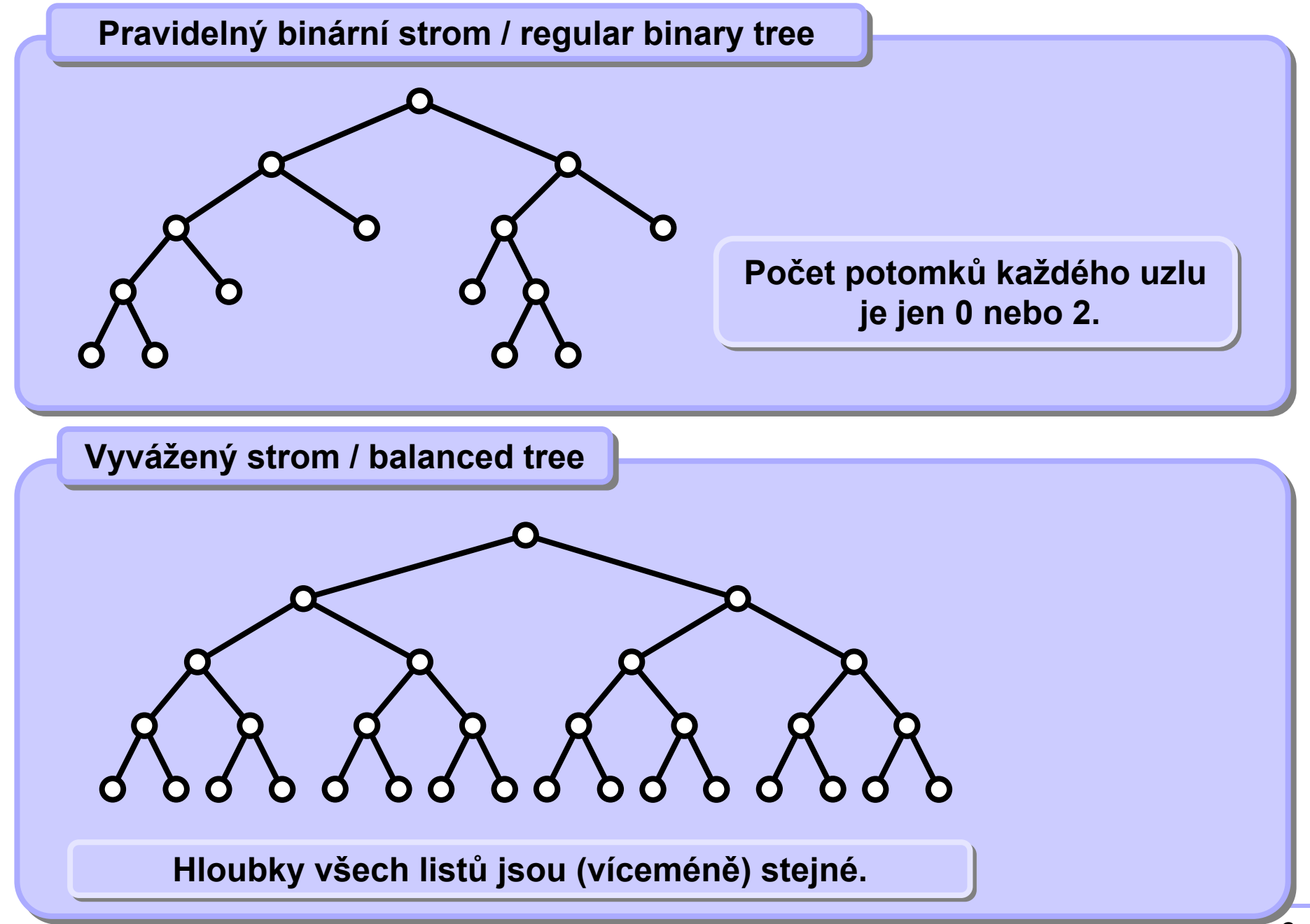

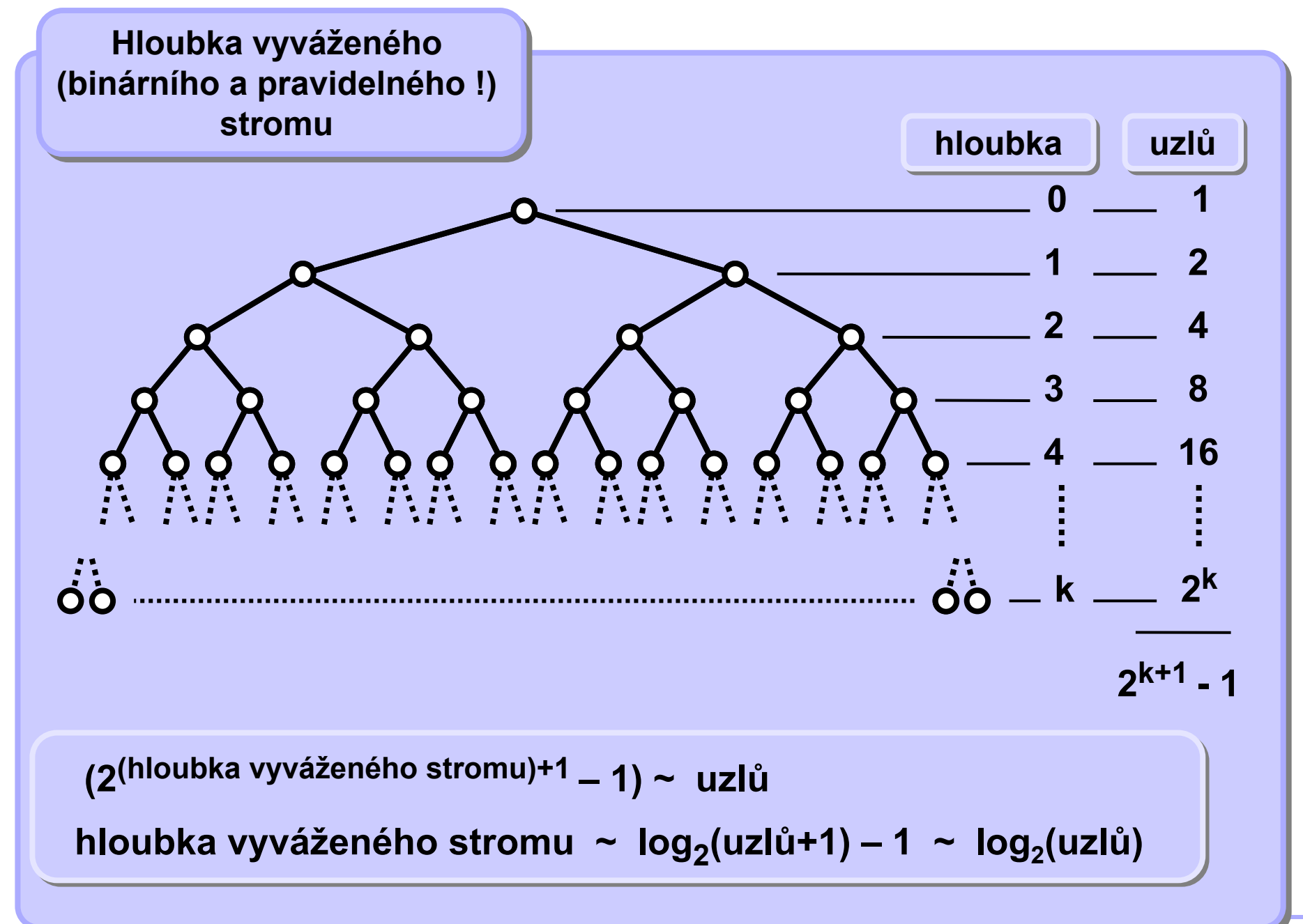

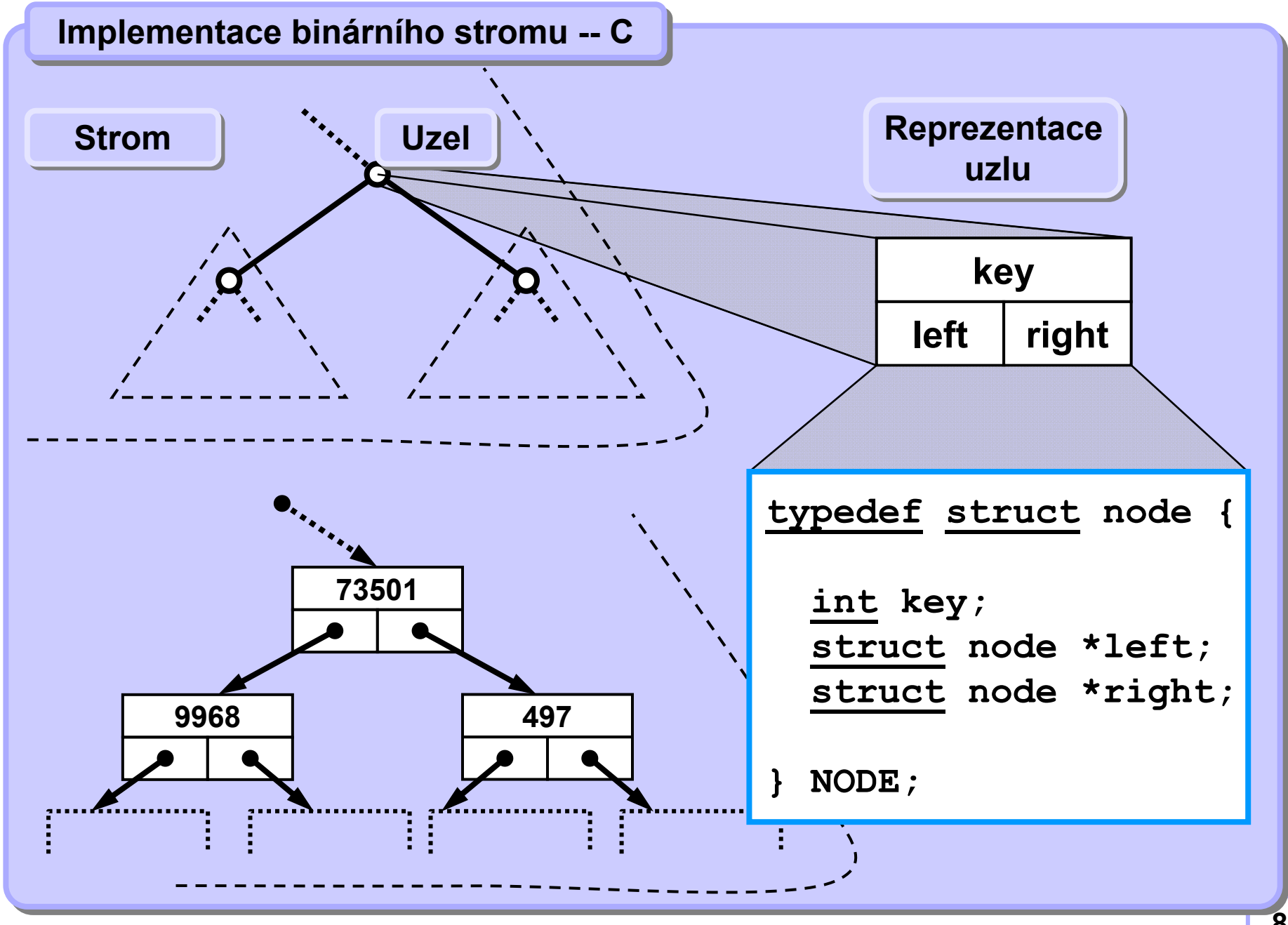

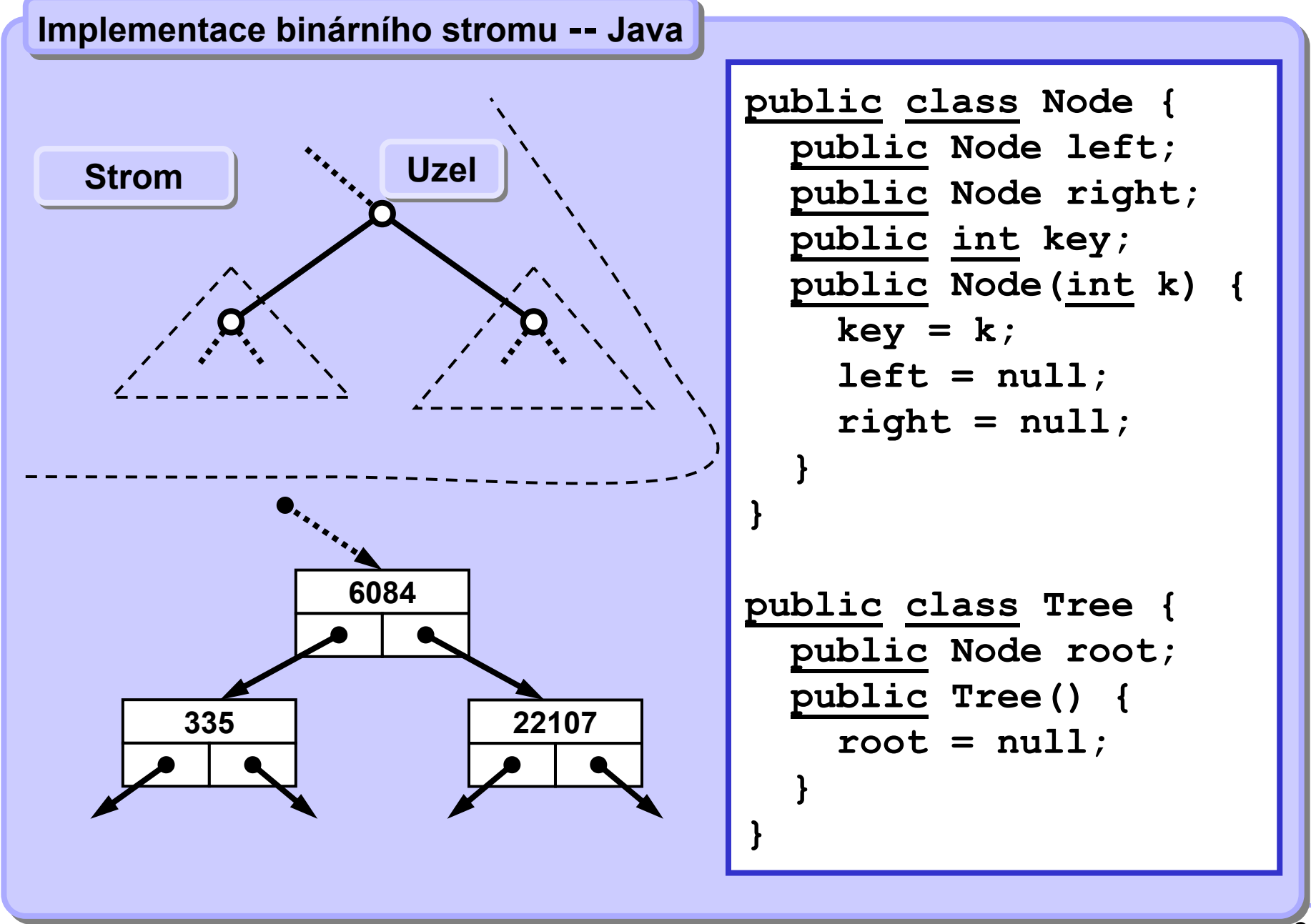

**Vybudování náhodného binárního stromu -- <sup>C</sup> Vybudování náhodného binárního stromu -- <sup>C</sup>**

```
10NODE *randTree(int depth) {
   NODE *pnode;
   if ((depth <= 0) || (random(10) > 7)) 
      return (NULL); //stop recursion
   pnode = (NODE *) malloc(sizeof(NODE)); // create node
   if (pnode == NULL) {
      printf("%s", "No memory."); 
       return NULL; 
       }
  pnode->left = randTree(depth-1); // make left subtree
  pnode->key = random(100); // some value 
  pnode->right = randTree(depth-1); // make right subtree
  return pnode; // all done
 }
                  NODE *root;
                  root = randTree(4);
    Příklad Příklad volání funkcevolání funkcePoznámka. Volání random(n) vrací náhodné celé číslo od 0 do n-1.
                  Zde neimplementováno.
Zde neimplementováno.
```
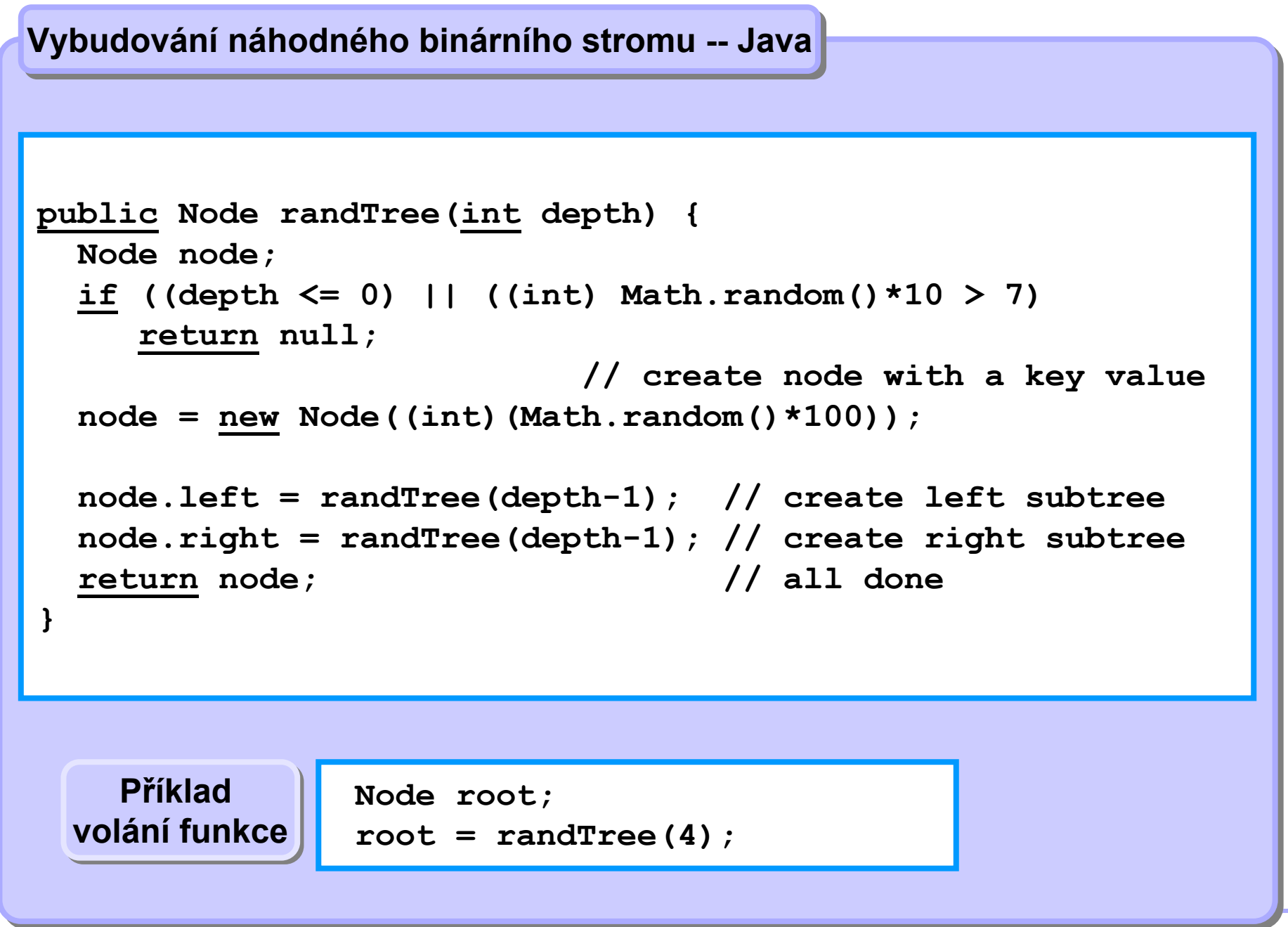

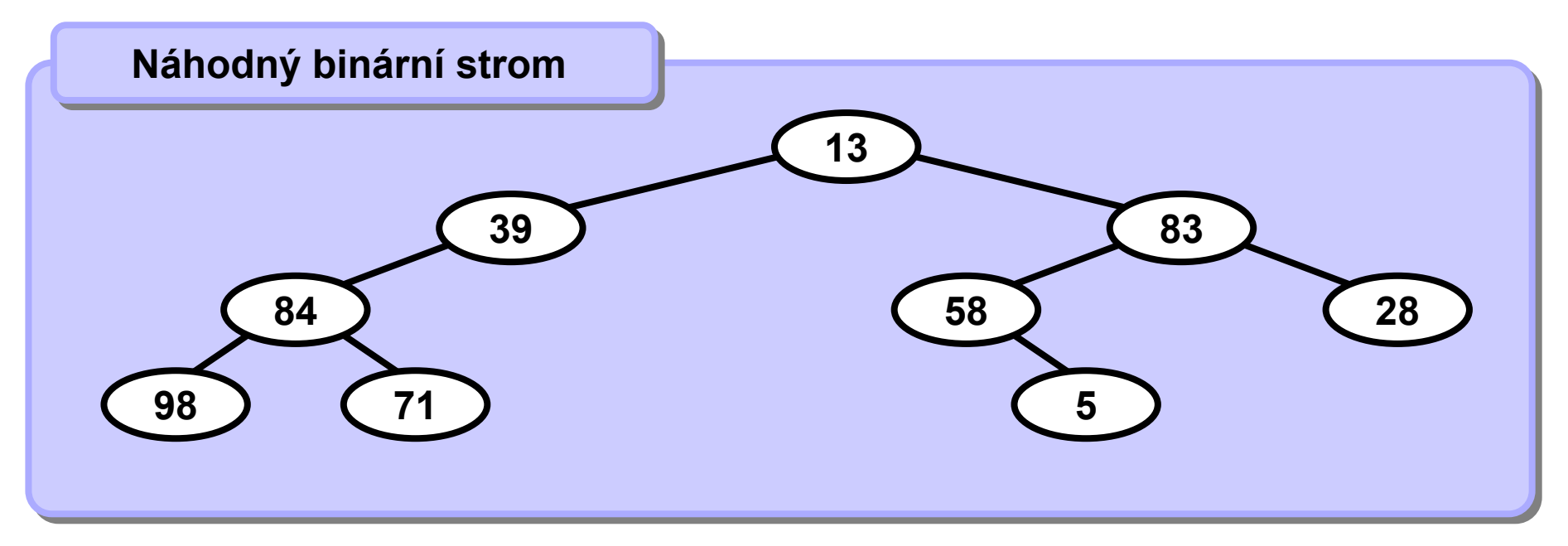

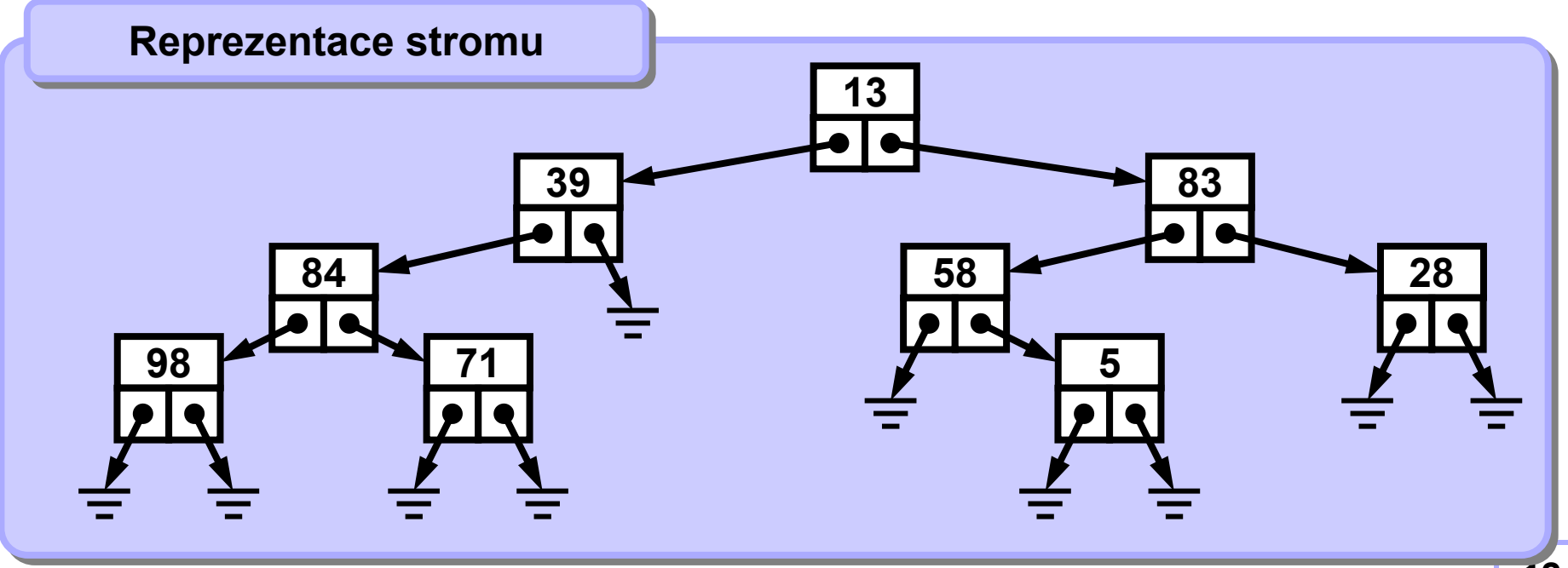

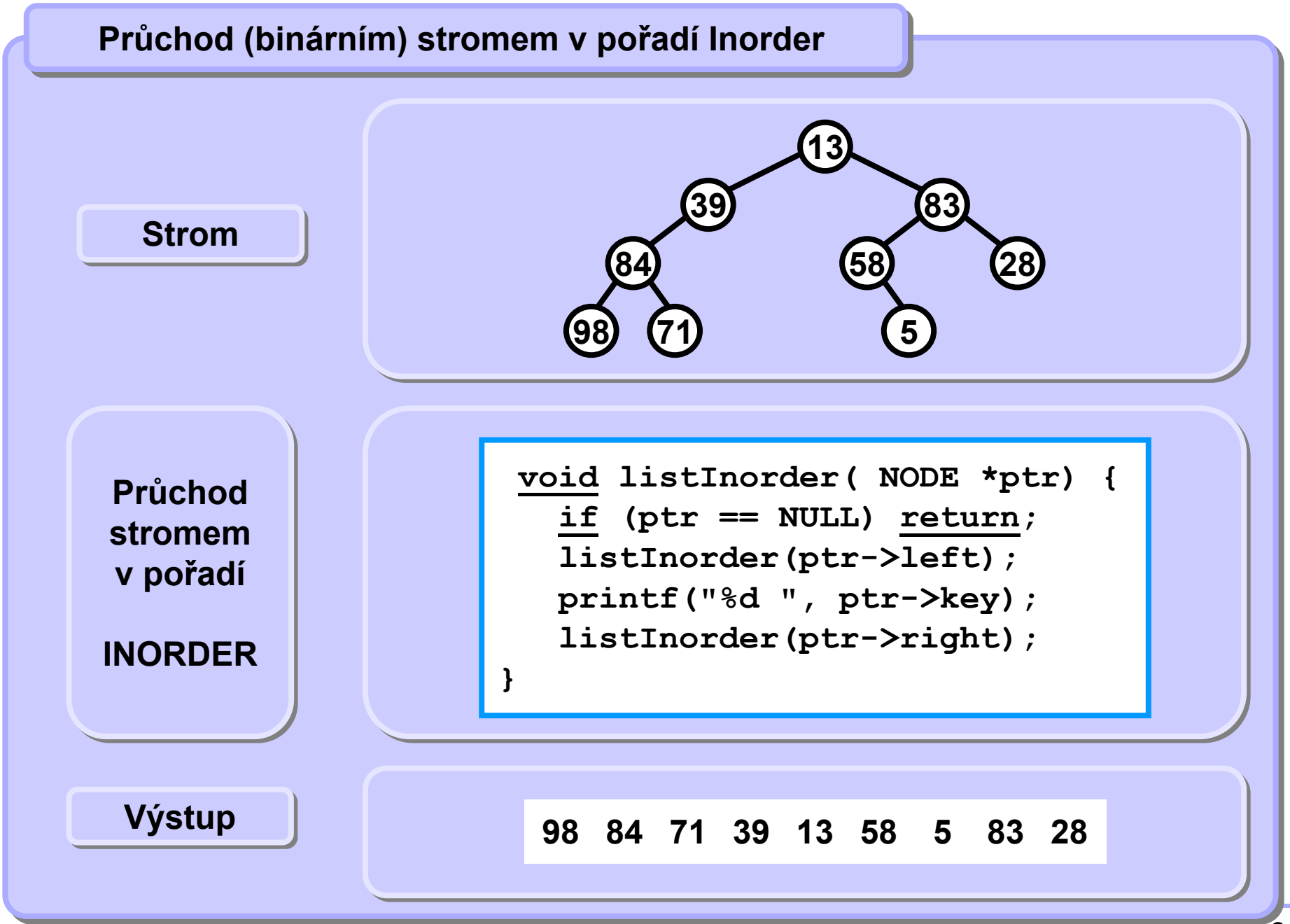

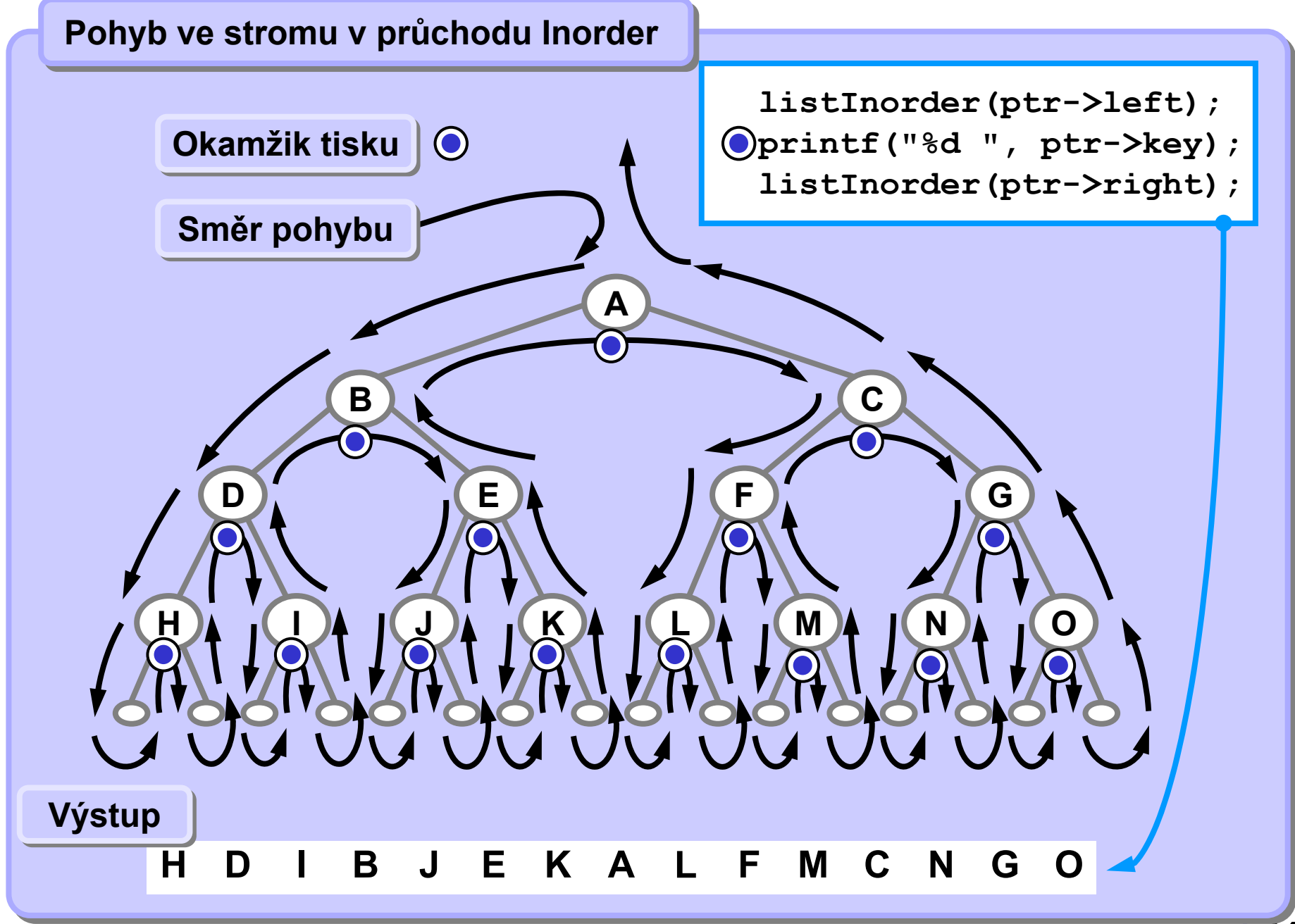

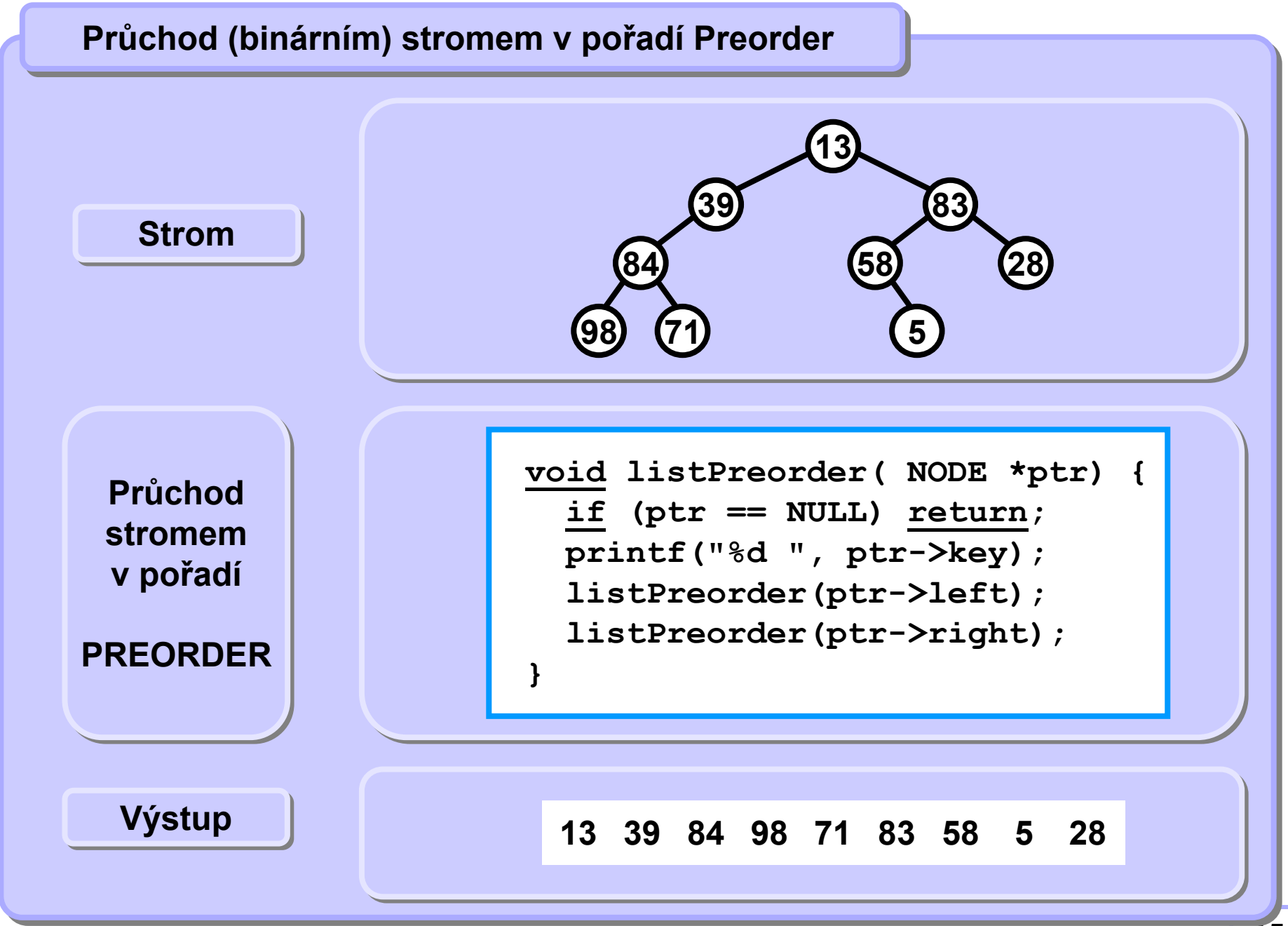

#### **A4B33ALG 2010**

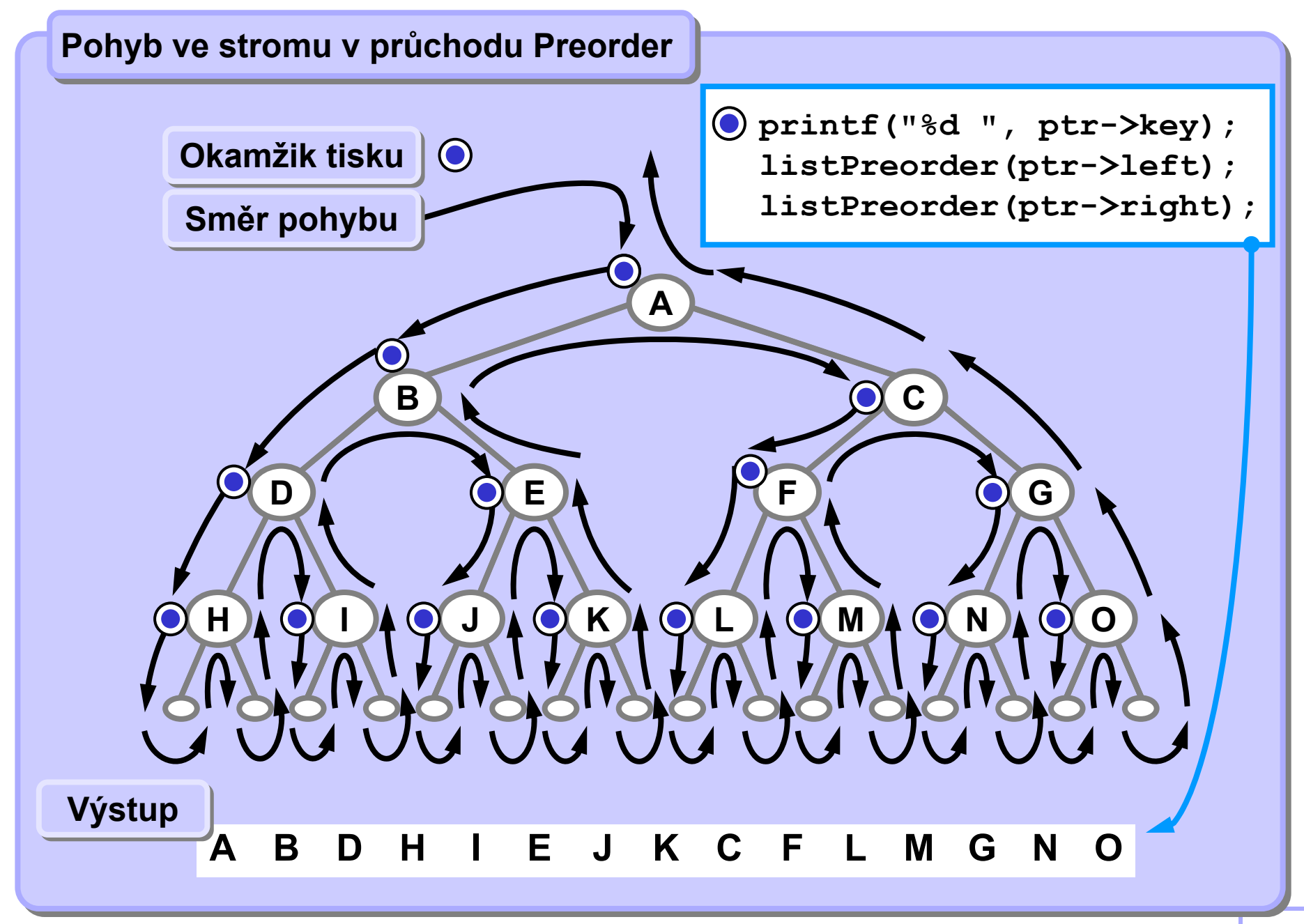

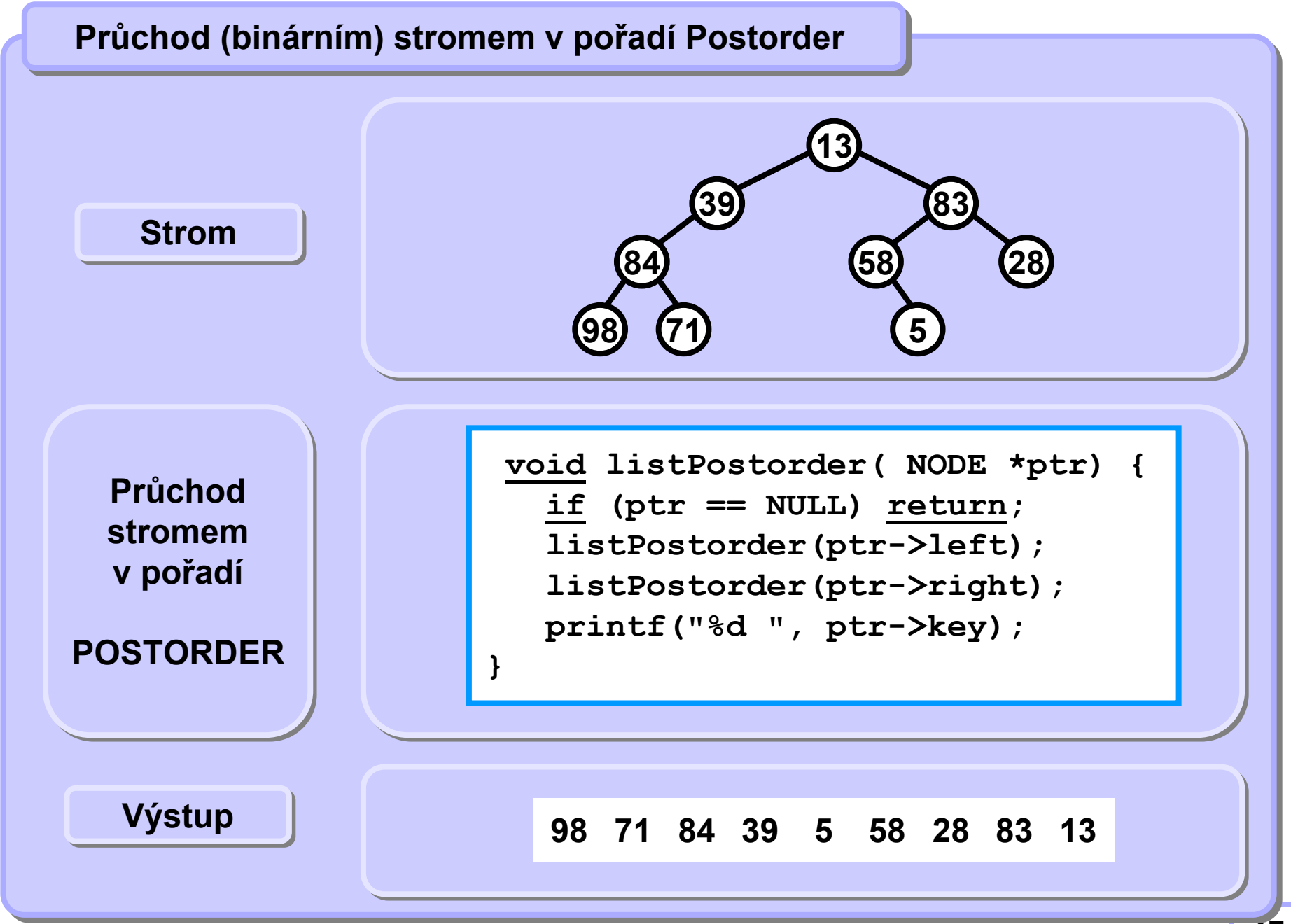

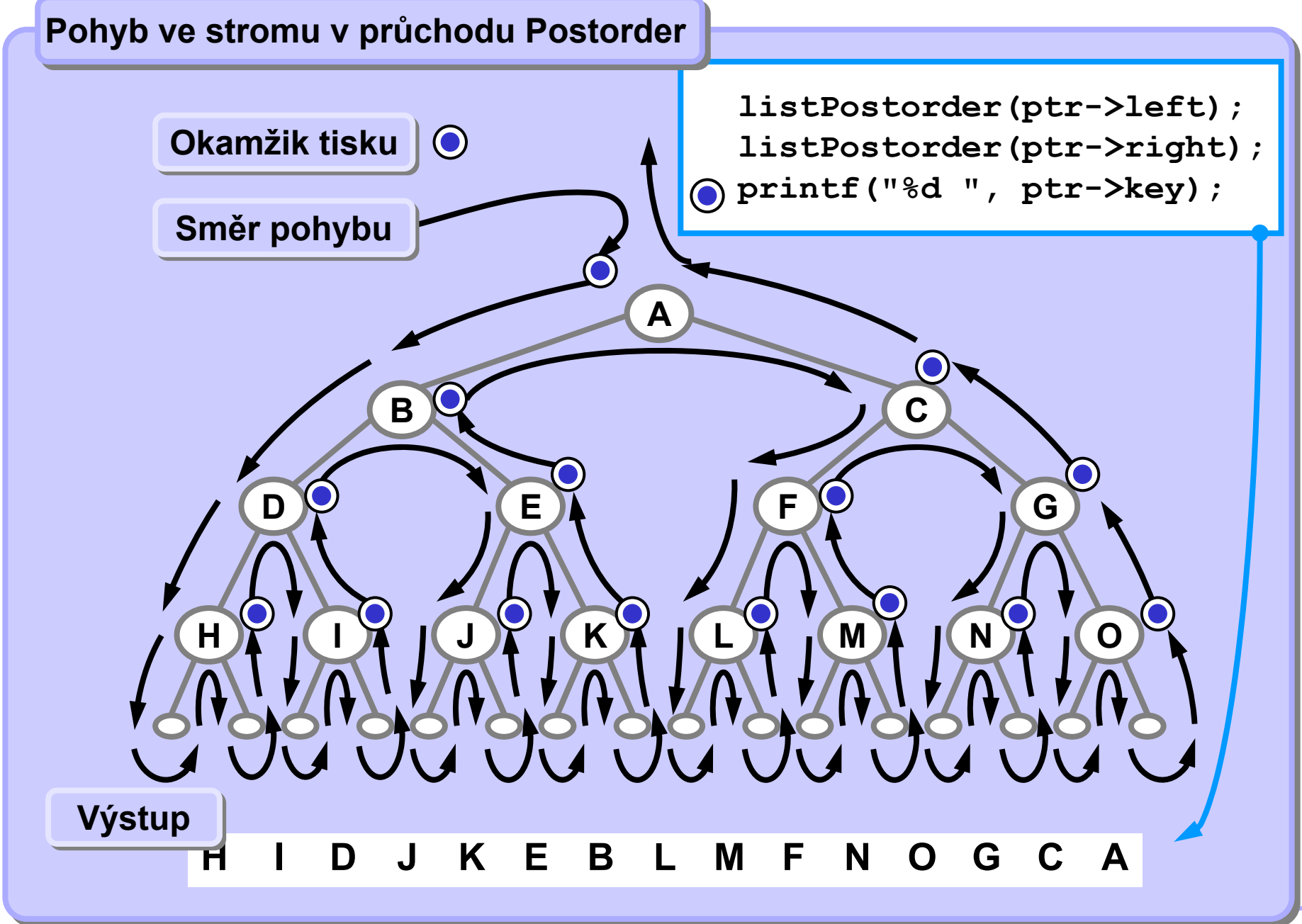

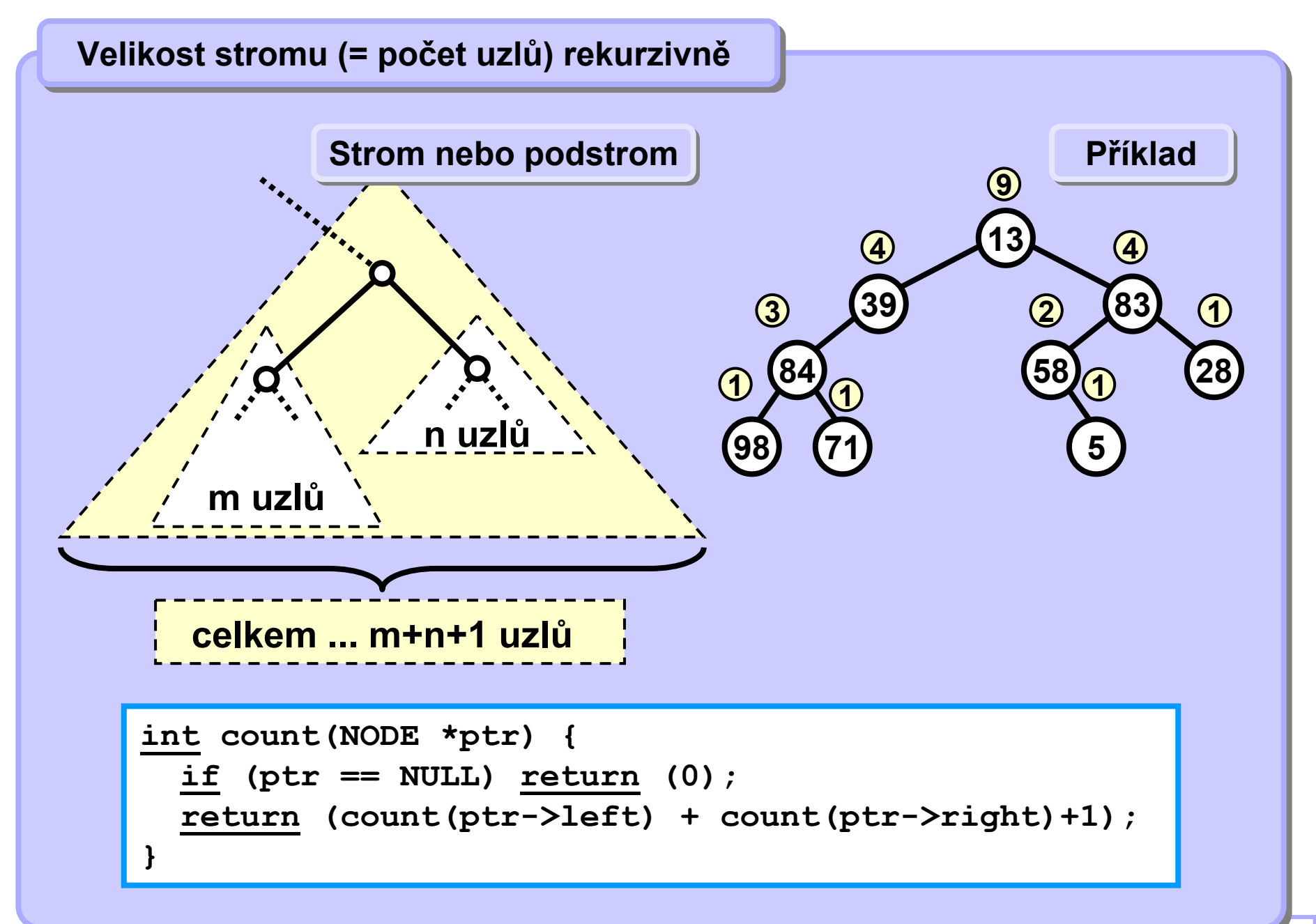

**19**

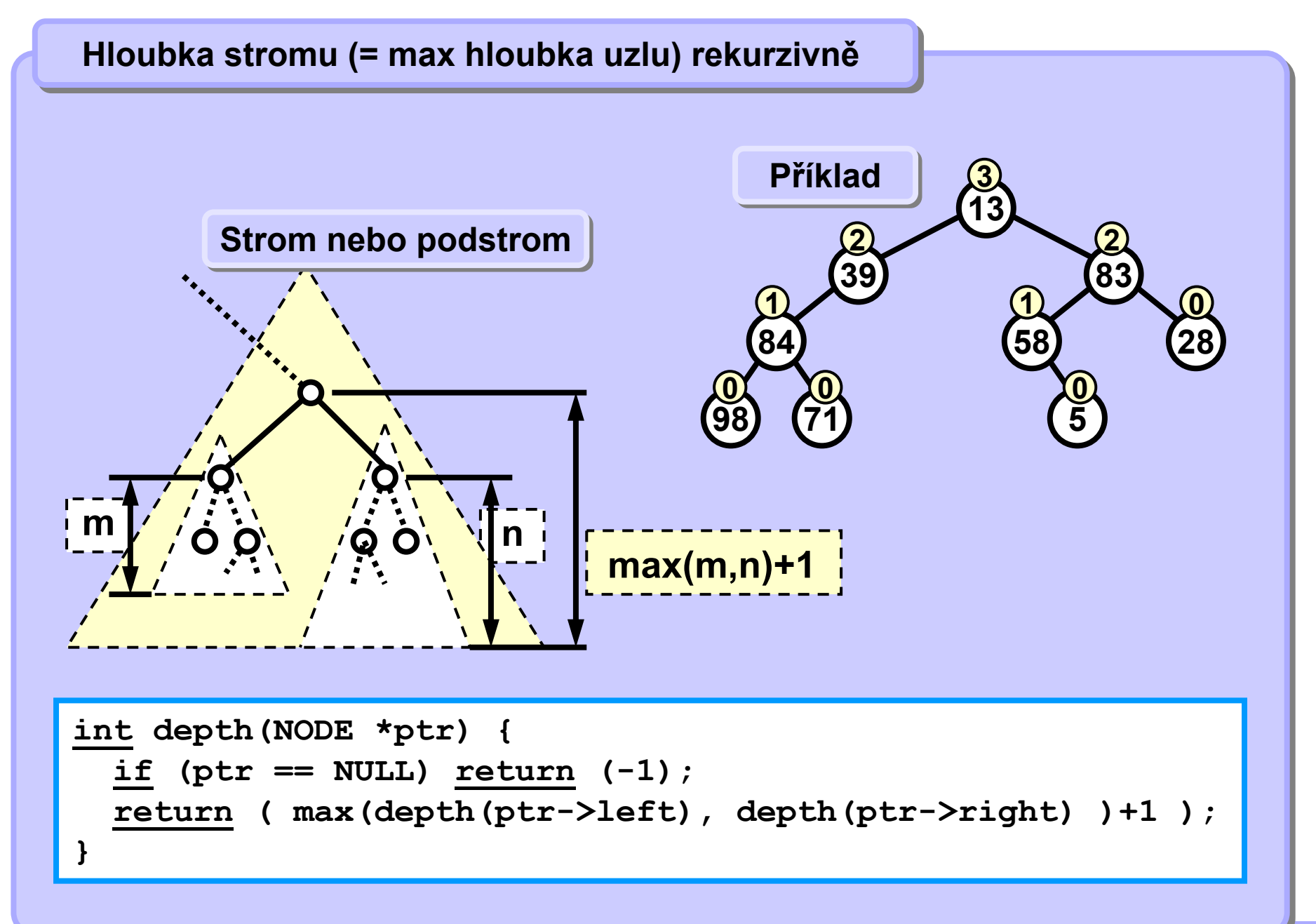

### **Jednoduchý p Jednoduchý přříklad rekurze íklad rekurze**

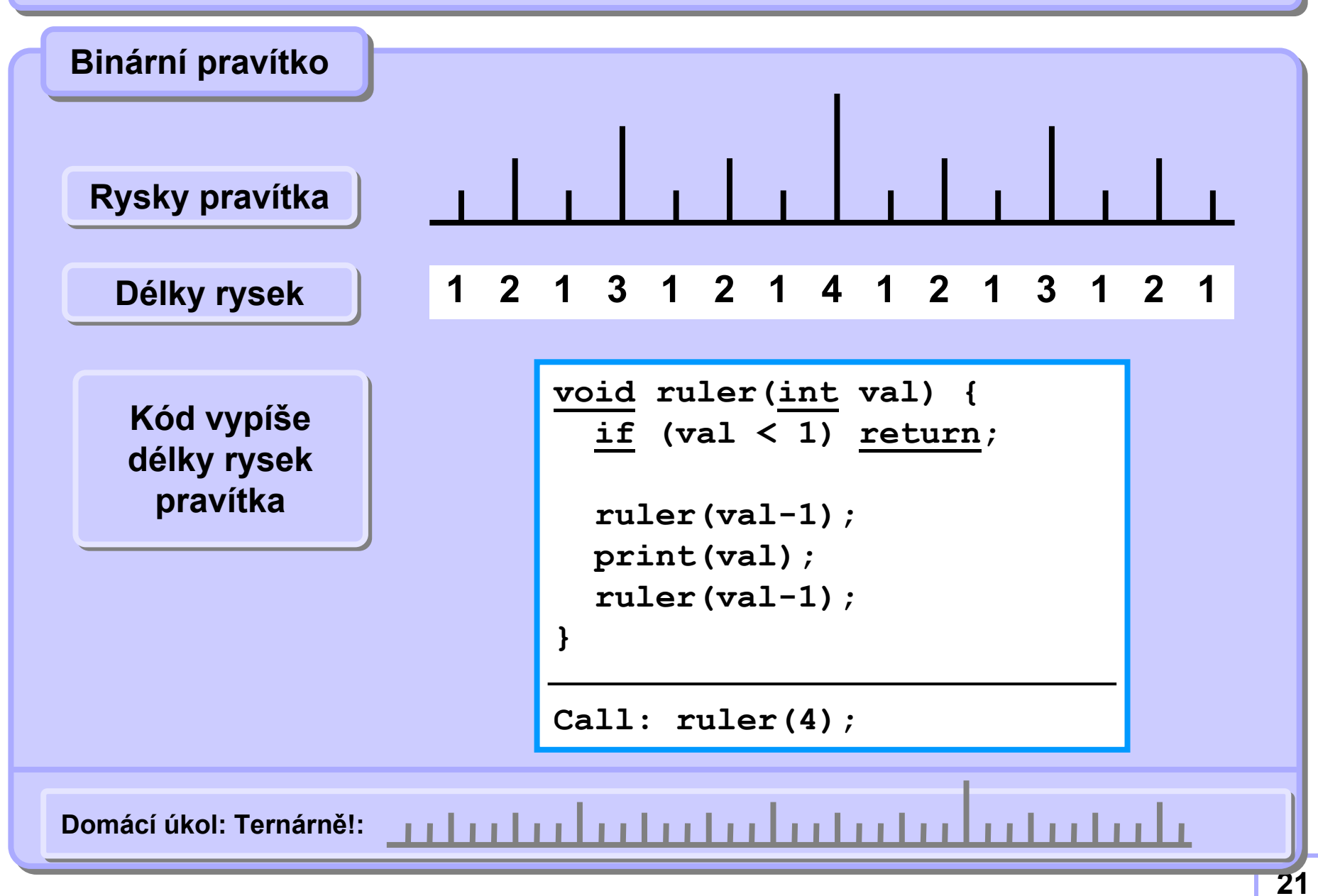

# **1 2 1 3 1 2 1 4 1 2 1 3 1 2 1 void ruler(int val) { if (val < 1) return; ruler(val-1); print(val); ruler(val-1); } kód void listInorder( NODE \*ptr) { vypisující if (ptr == NULL) return; rysek listInorder(ptr->left); pravítka printf("%d ", ptr->key); listInorder(ptr->right); } Pravítko PravítkoStrukturní podobnost, shoda! Strukturní podobnost, shoda! Výstup pravítka Výstup pravítka Inorder InorderJednoduchý p Jednoduchý přříklad rekurze íklad rekurze Binární pravítko vs. průchod inorder**

### **Jednoduchý p Jednoduchý přříklad rekurze íklad rekurze**

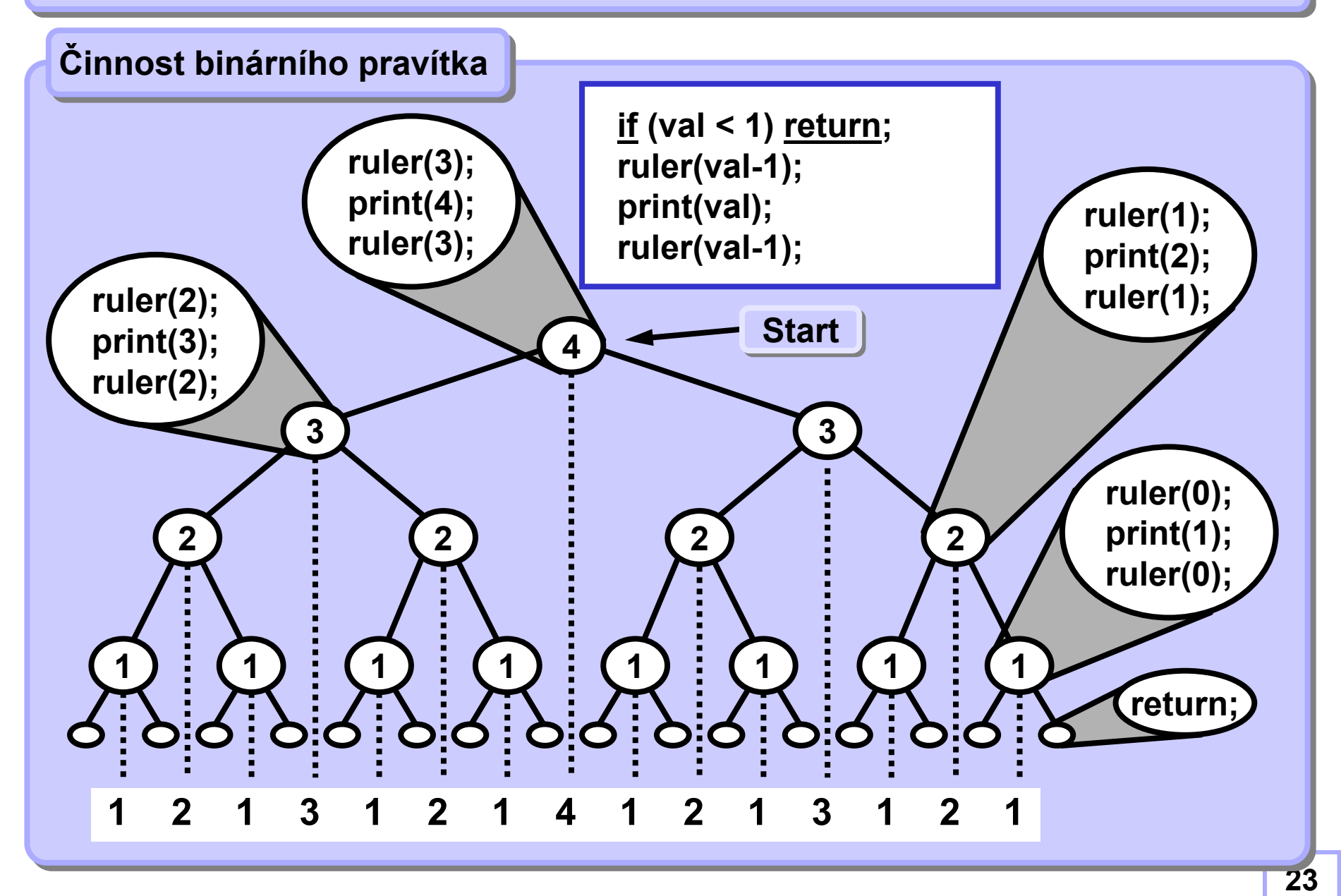

#### **A4B33ALG 2010**

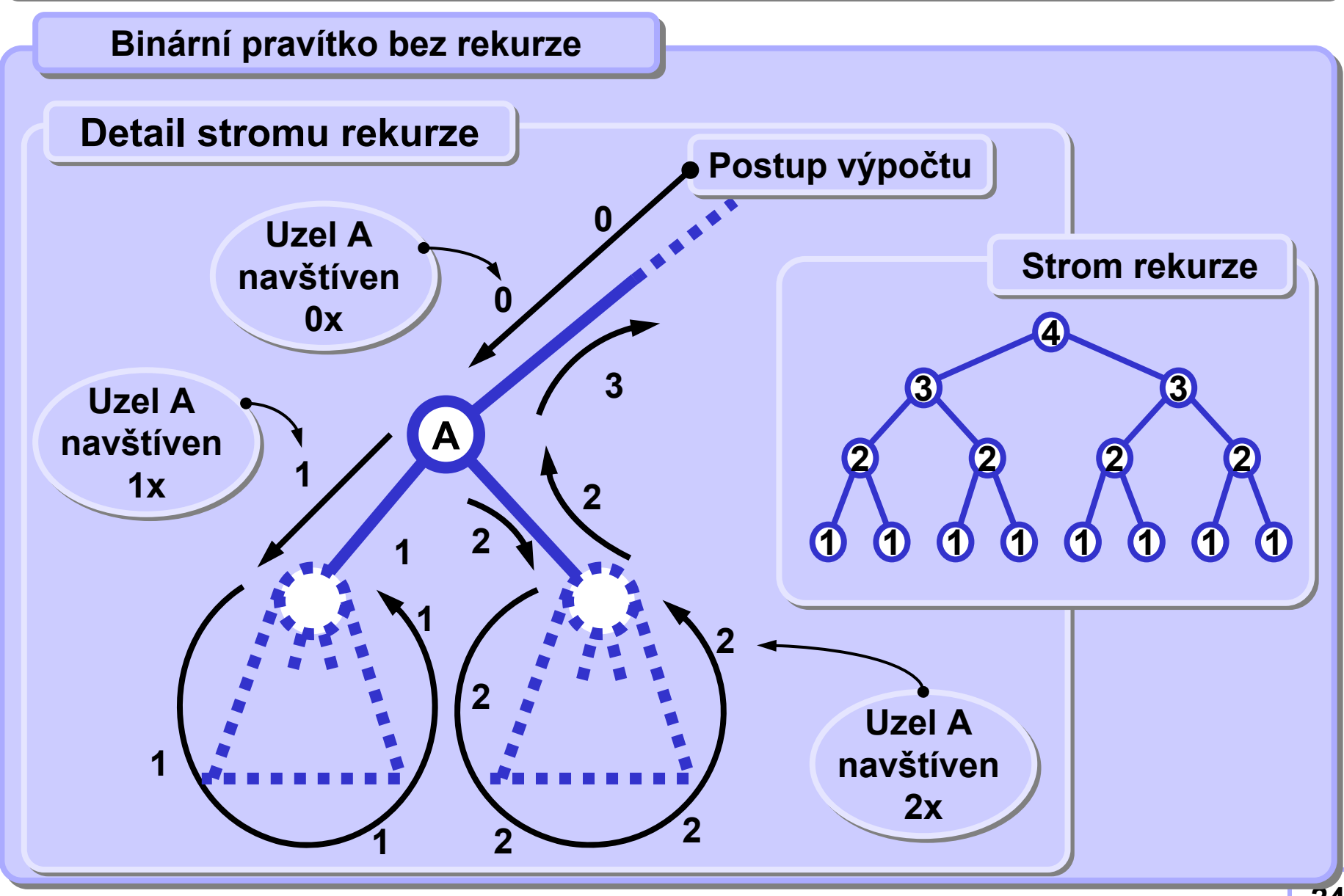

**Standardní strategie Standardní strategie**

**Při používání zásobníku:**

**Je-li to možné, zpracovávej jen data ze zásobníku.**

**Standardní postup Standardní postup**

**Ulož první uzel (první zpracovávaný prvek) do zásobníku. Každý další uzel (zpracovávaný prvek) ulož také na zásobník. Zpracovávej vždy pouze uzel na vrcholu zásobníku. Když jsi s uzlem (prvkem) hotov, ze zásobníku ho odstraň. Skonči, když je zásobník prázdný.**

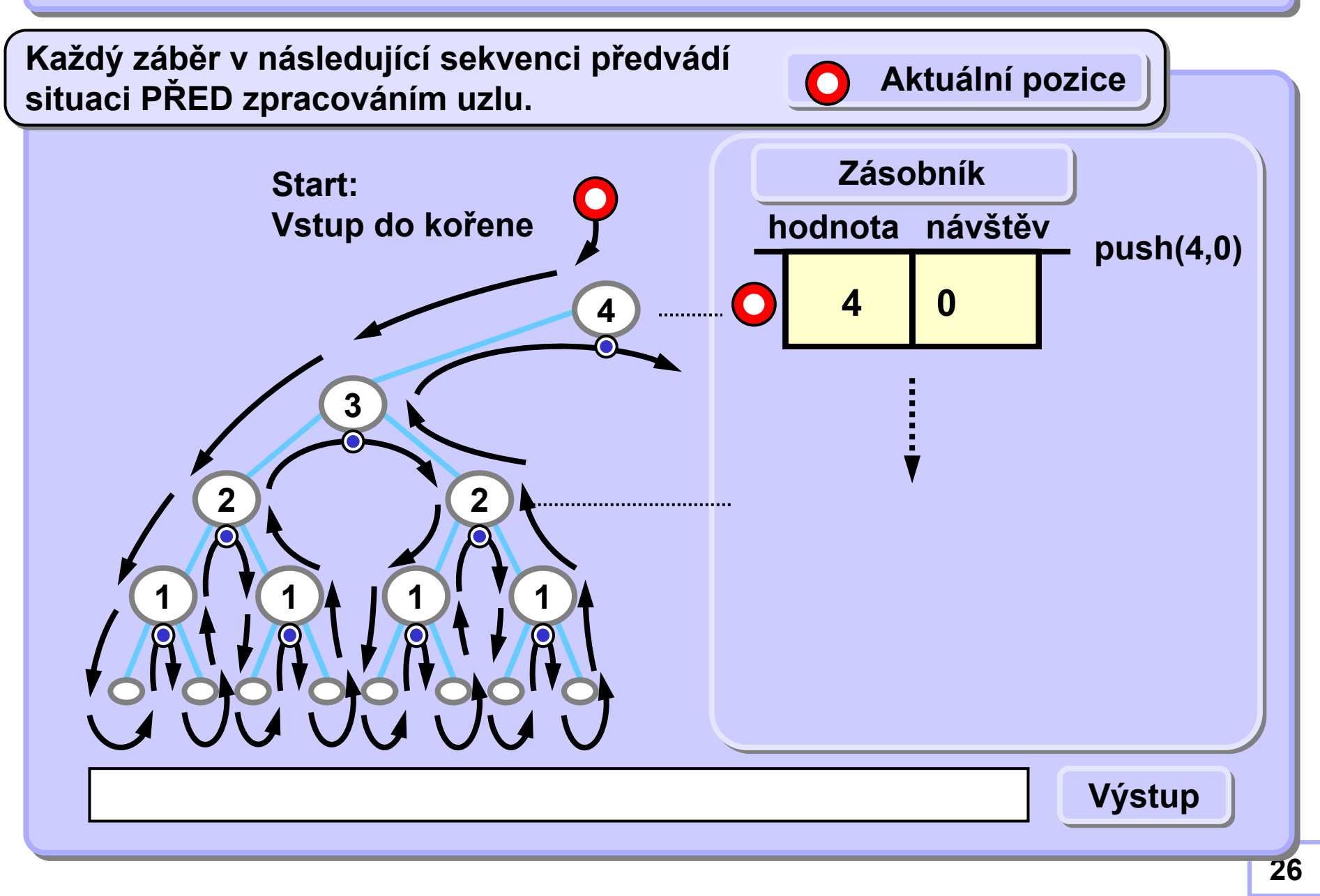

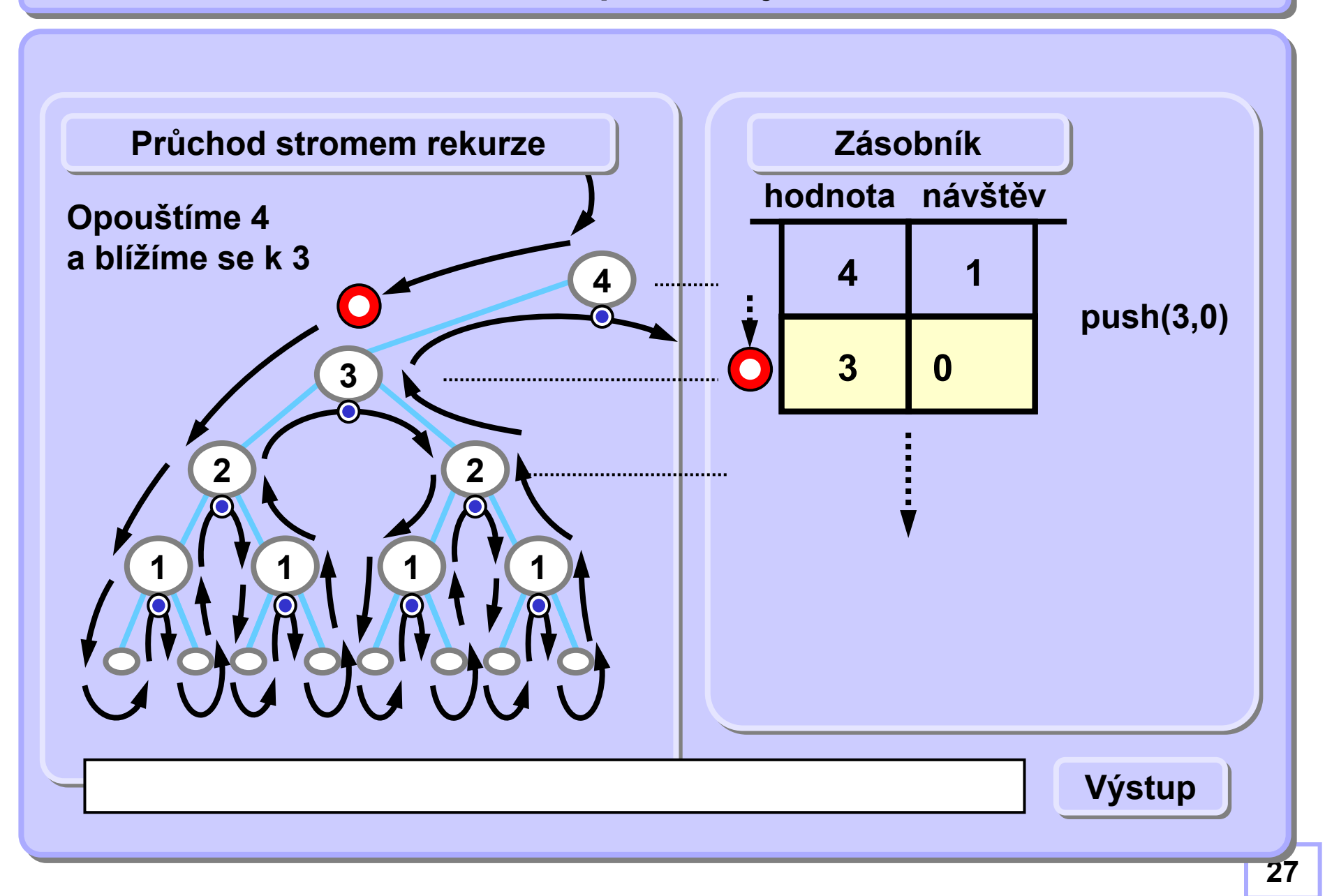

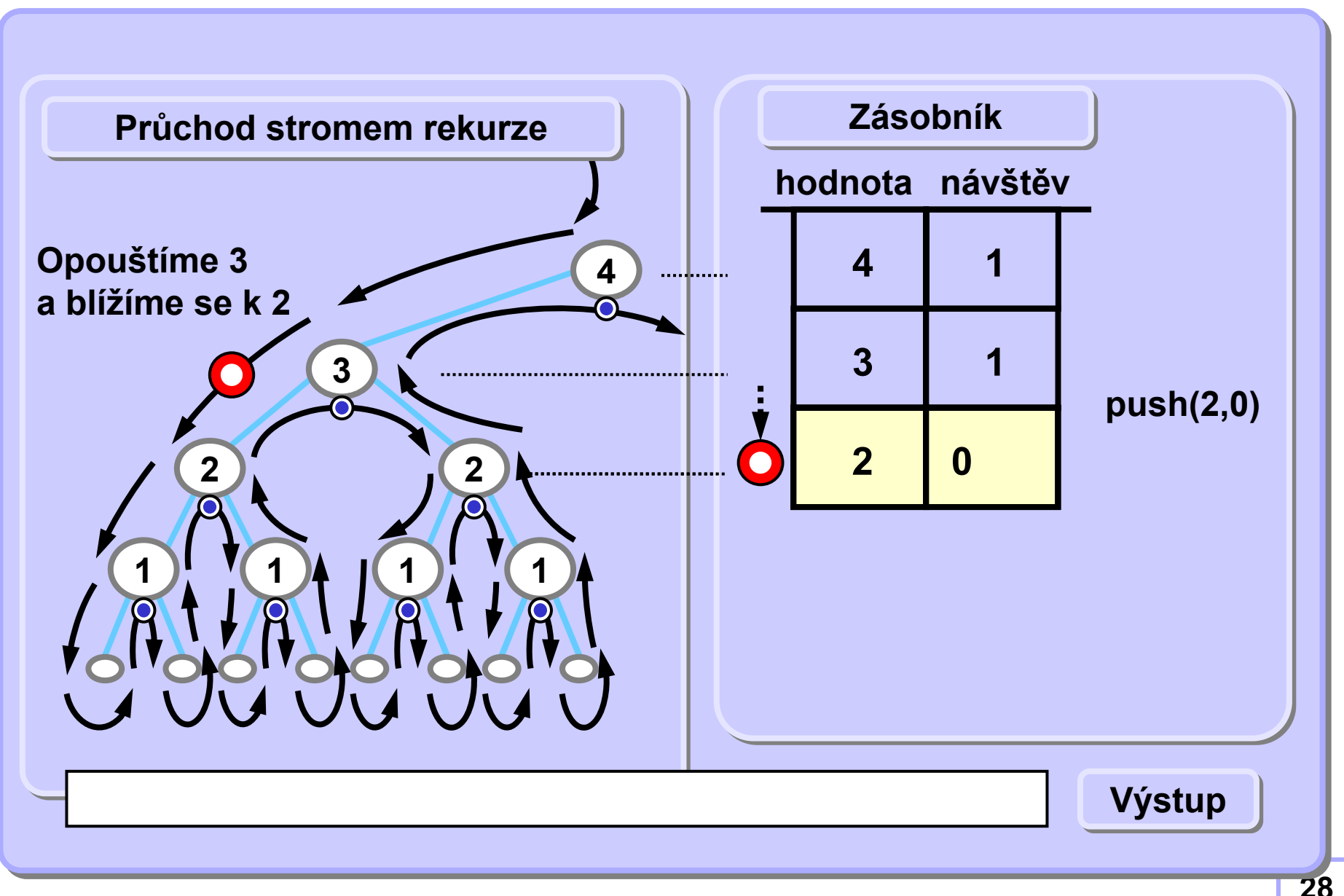

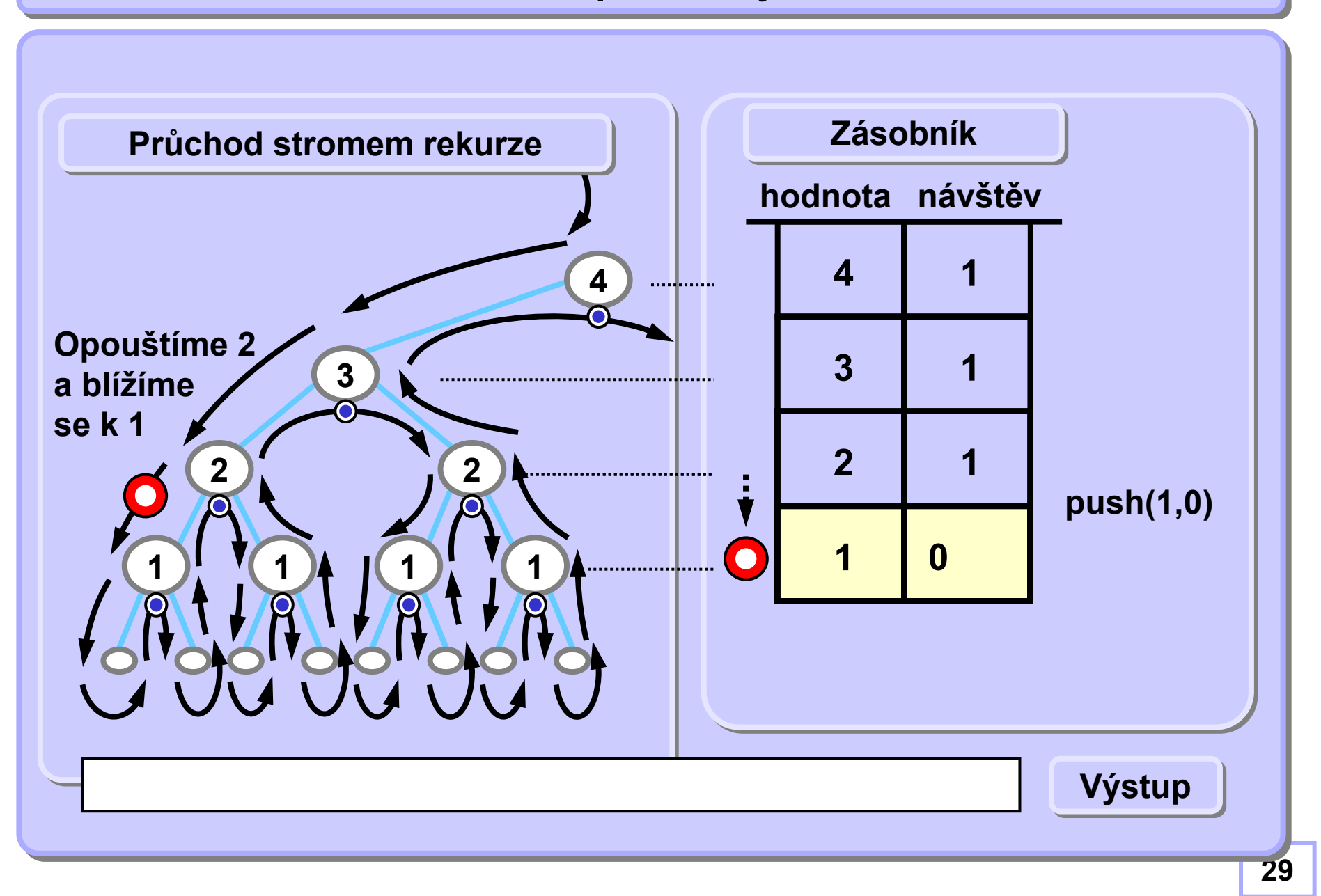

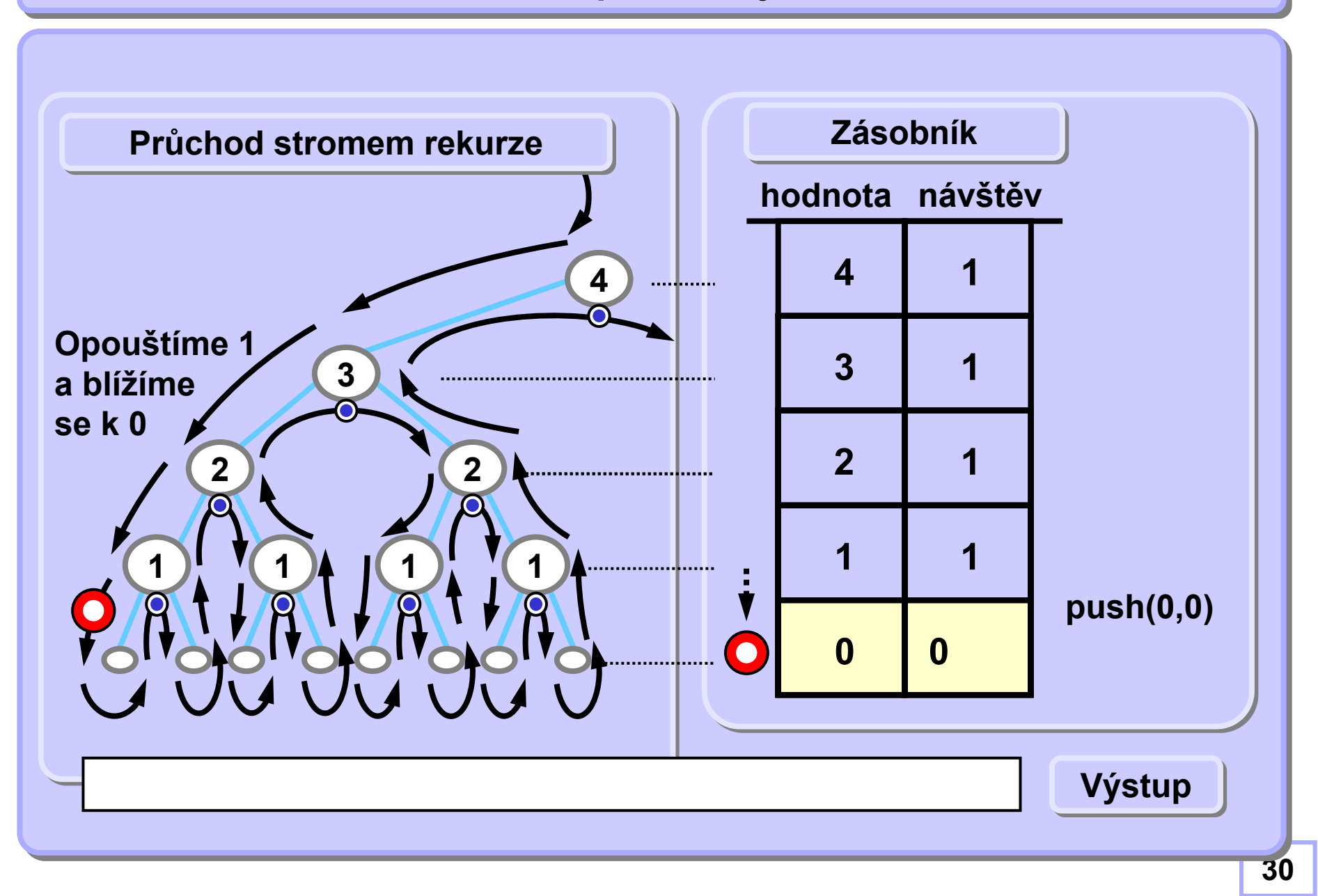

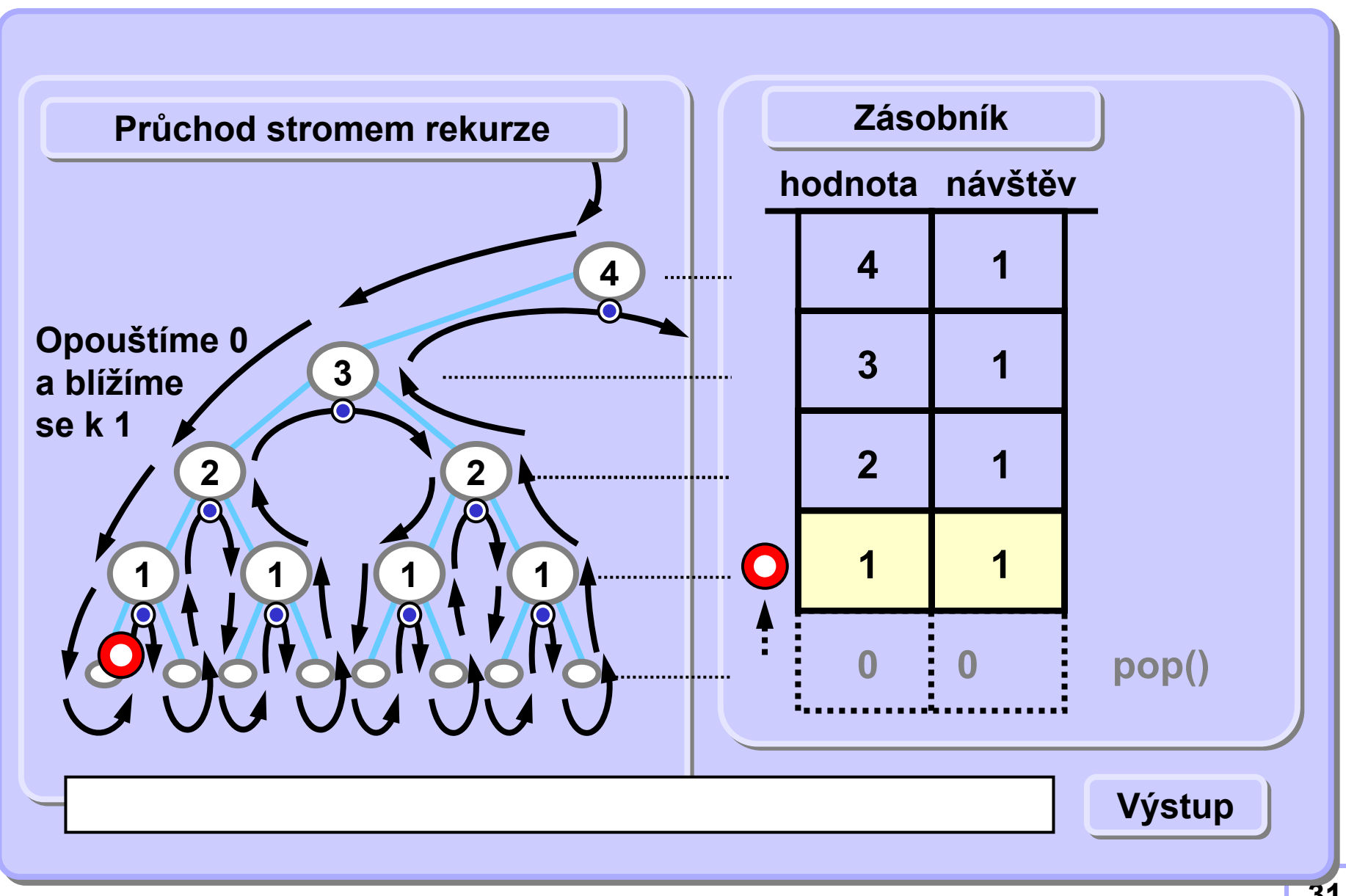

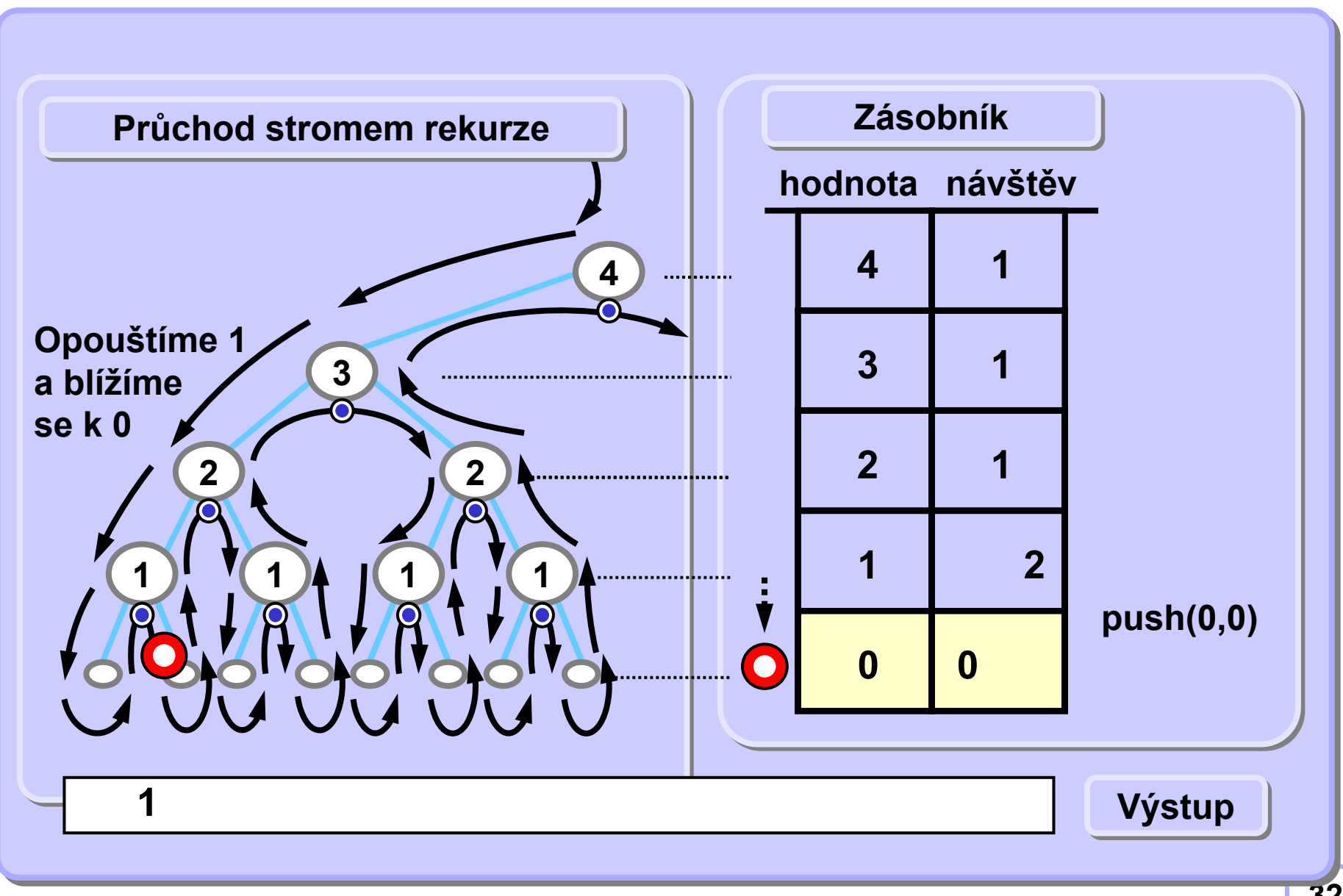

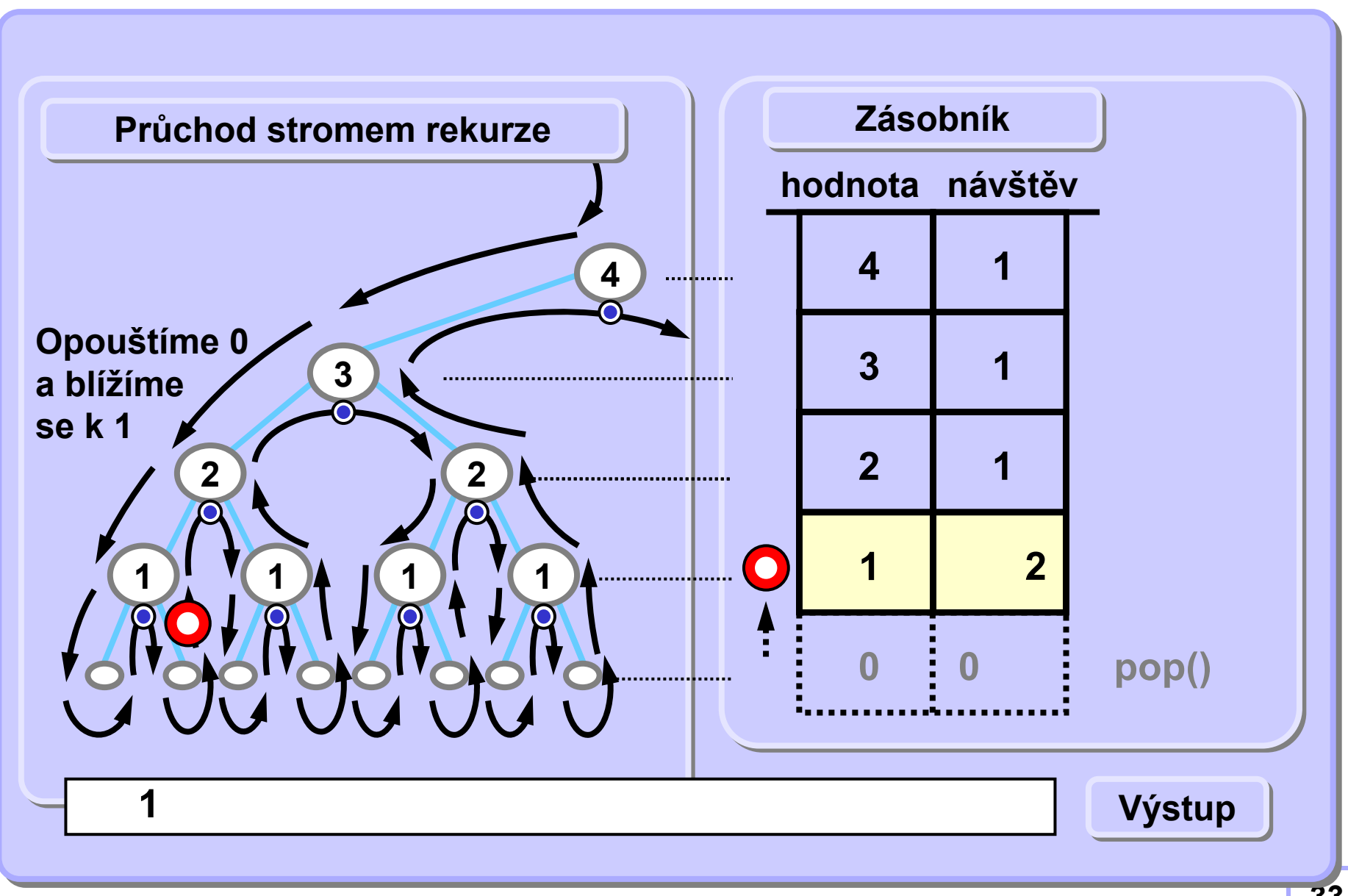

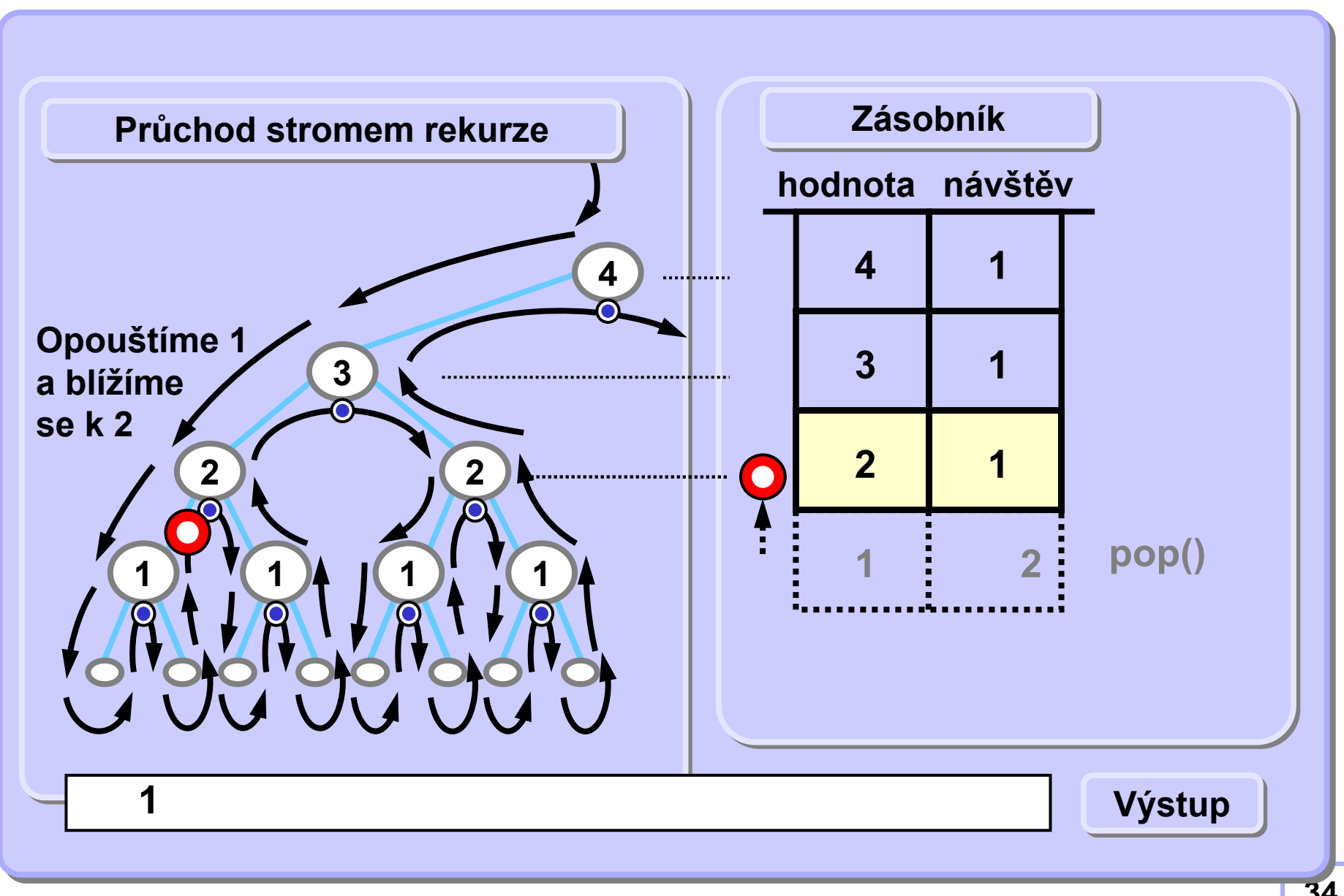

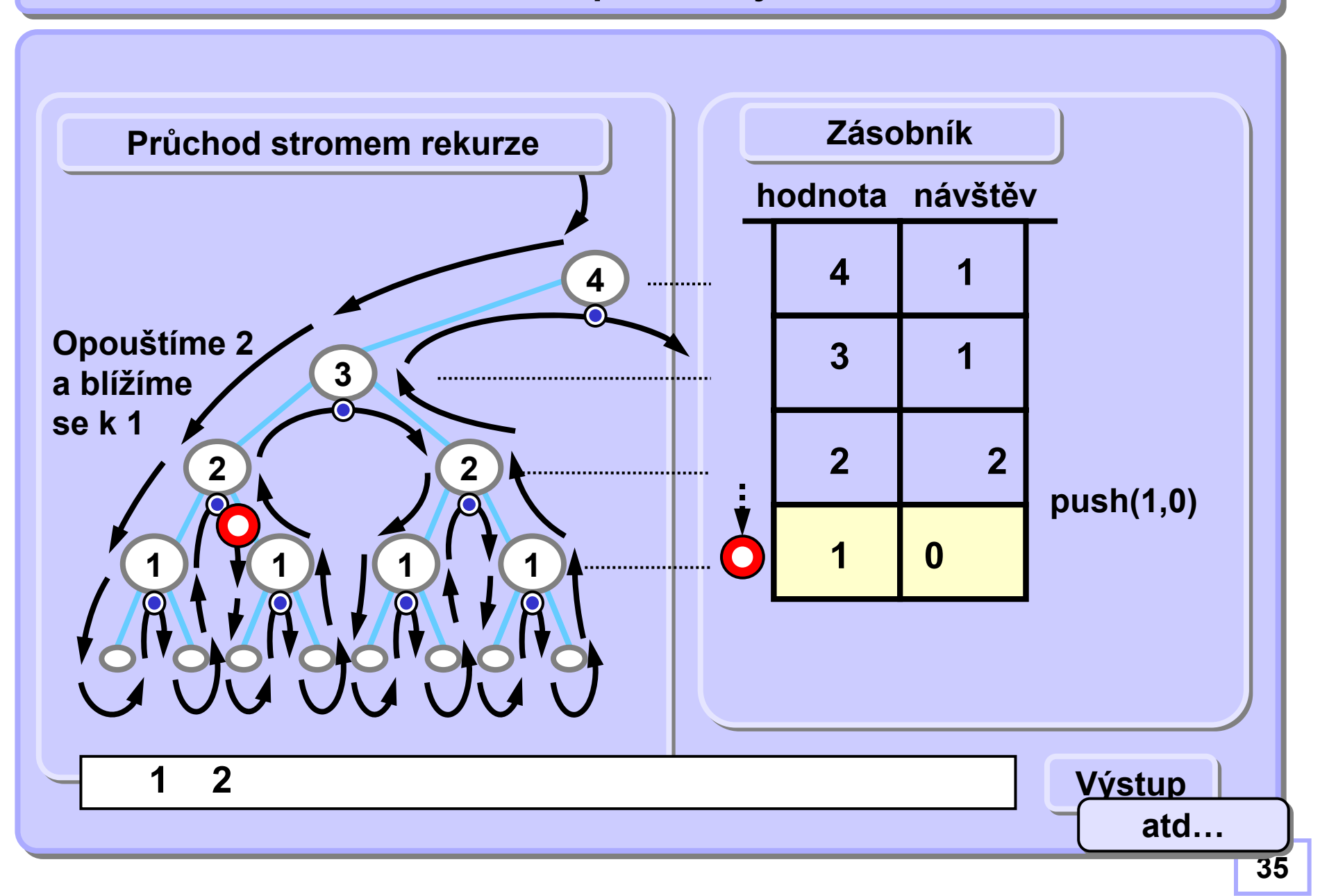

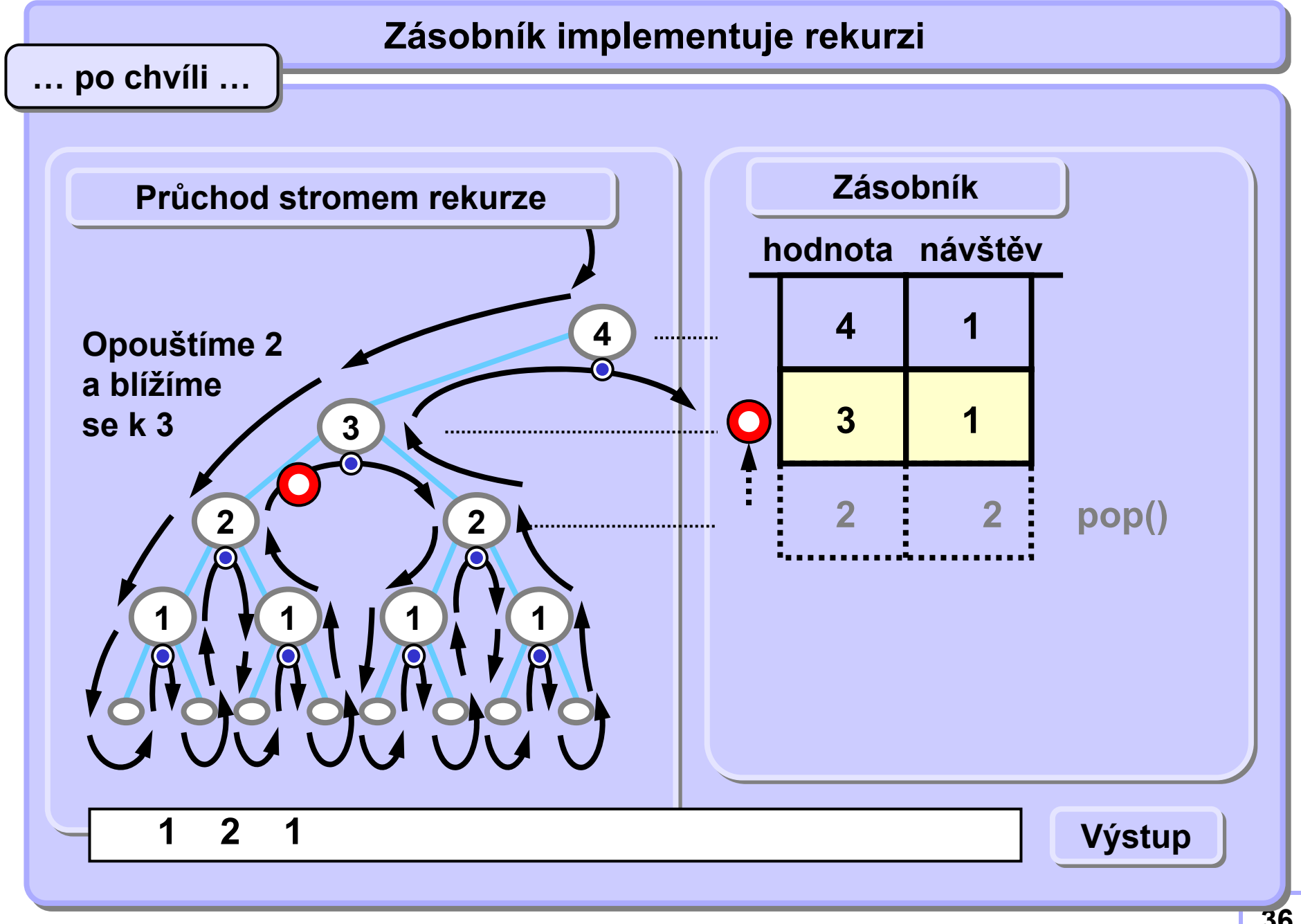

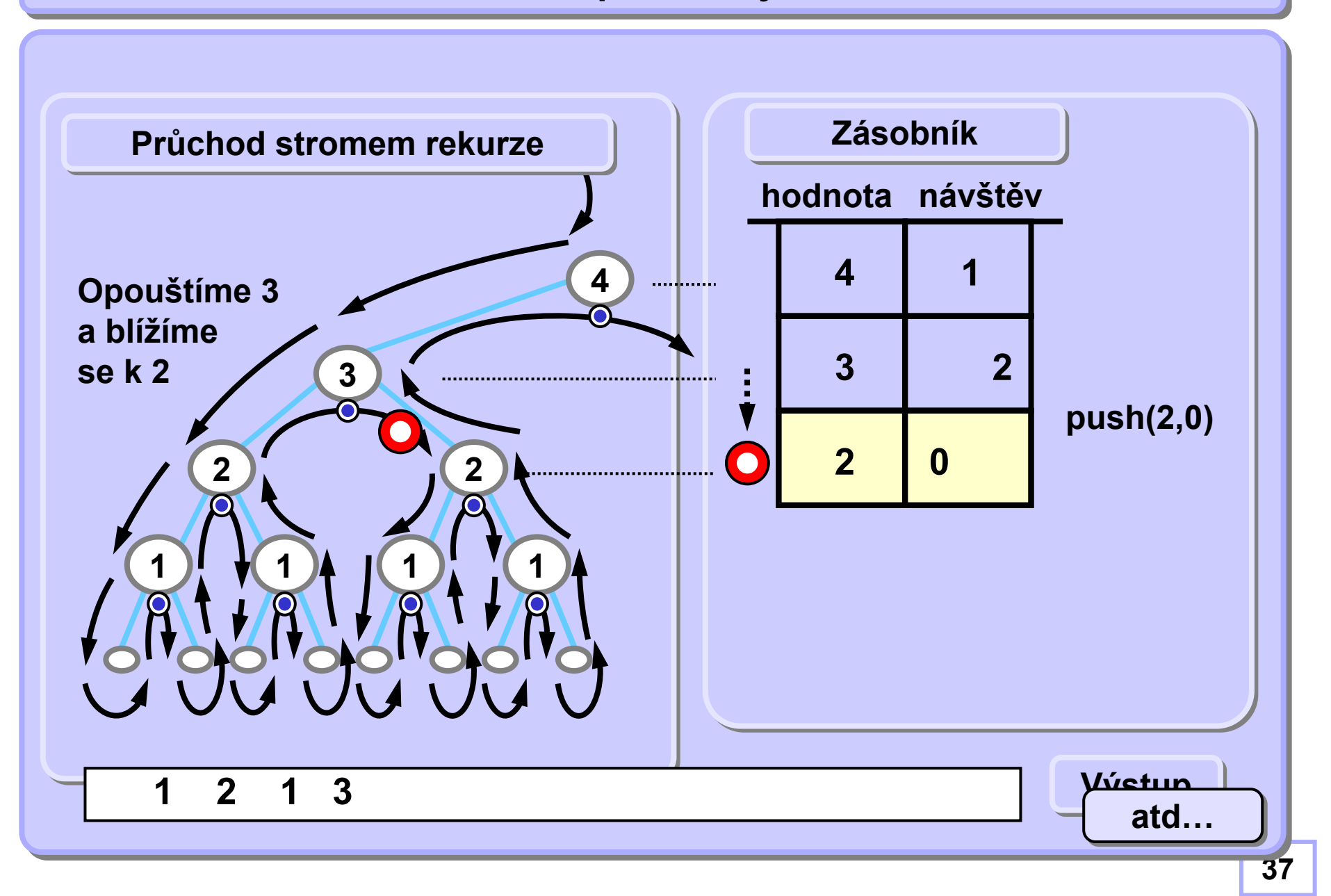

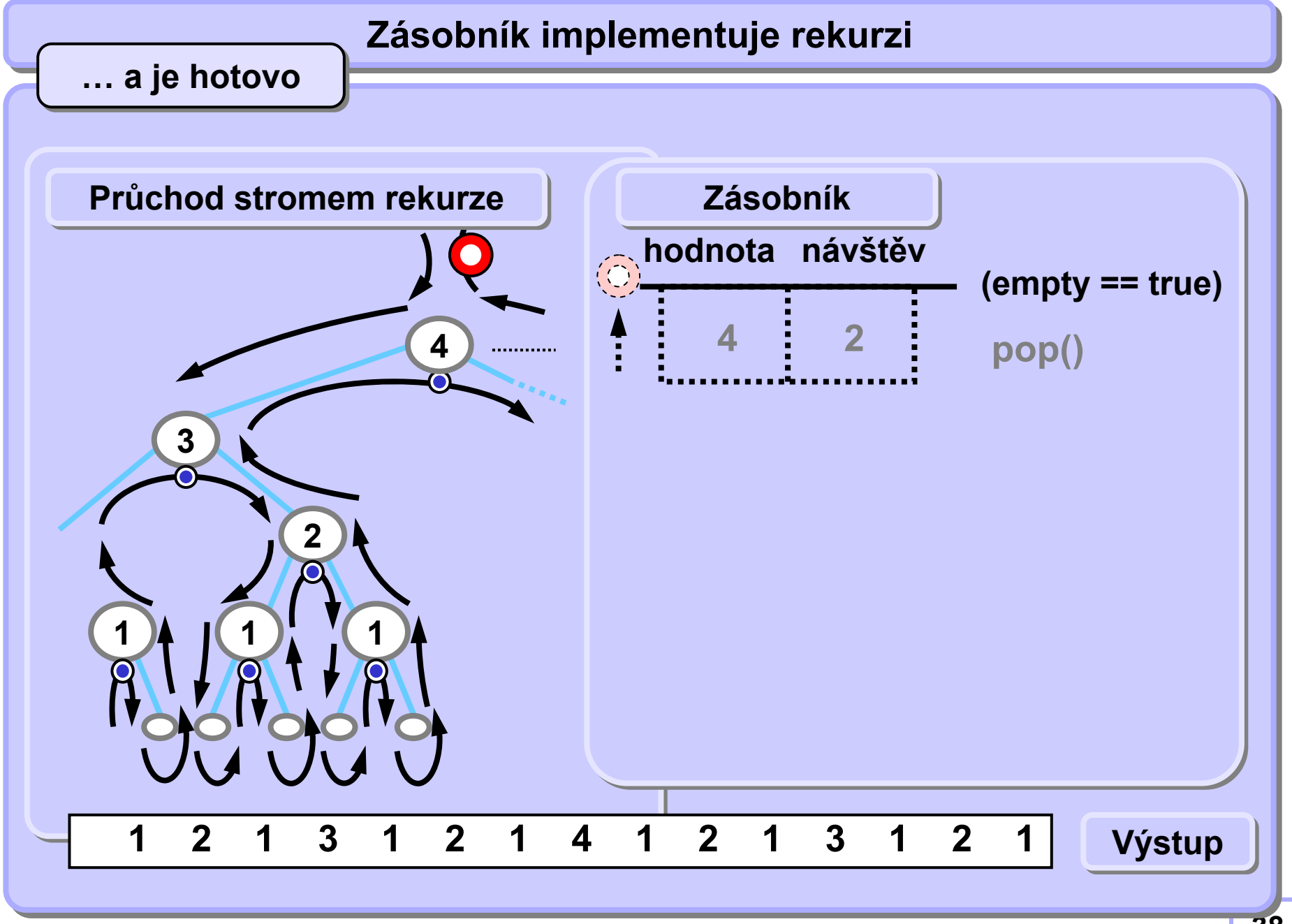

**Rekurzivní pravítko bez rekurzivního volání Rekurzivní pravítko bez rekurzivního volání Pseudokód (skoro kód :-)) pro objektový p řístup Pseudokód (skoro kód :-)) pro objektový p řístup**

**}**

```
while (stack.empty() == false) {
      if (stack.top.hodnota == 0) stack.pop();
      if (stack.top.navstev == 0) {
          stack.top.navstev++;
          stack.push(stack.top.hodnota-1,0);
          }
      if (stack.top.navstev == 1) {
          print(stack.top.hodnota);
          stack.top.navstev++;
          stack.push(stack.top.hodnota-1,0);
          }
      if (stack.top.navstev==2) stack.pop();
```
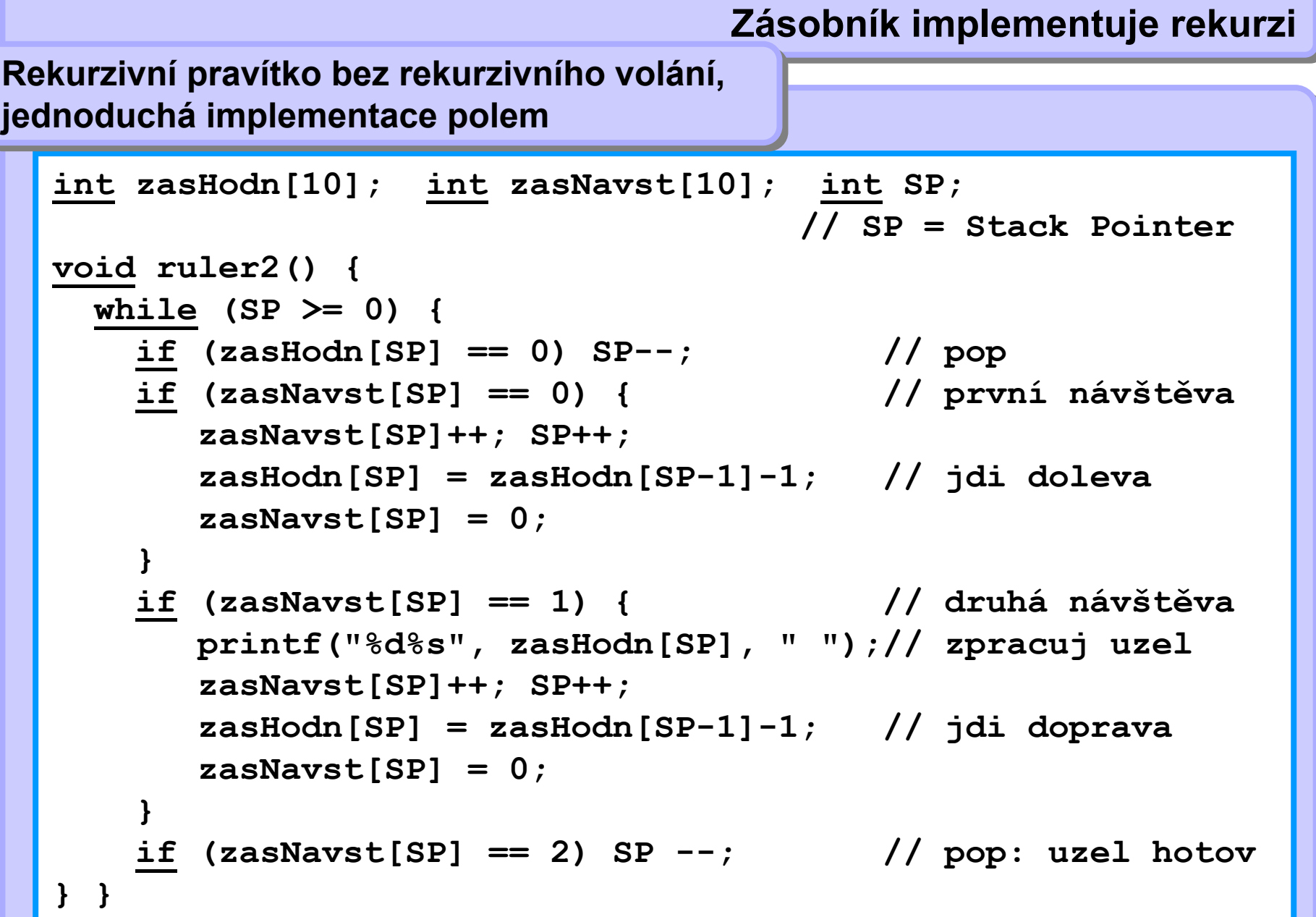

#### **A4B33ALG 2010**

### **Snadné prohledávání s návratem (Backtrack)**

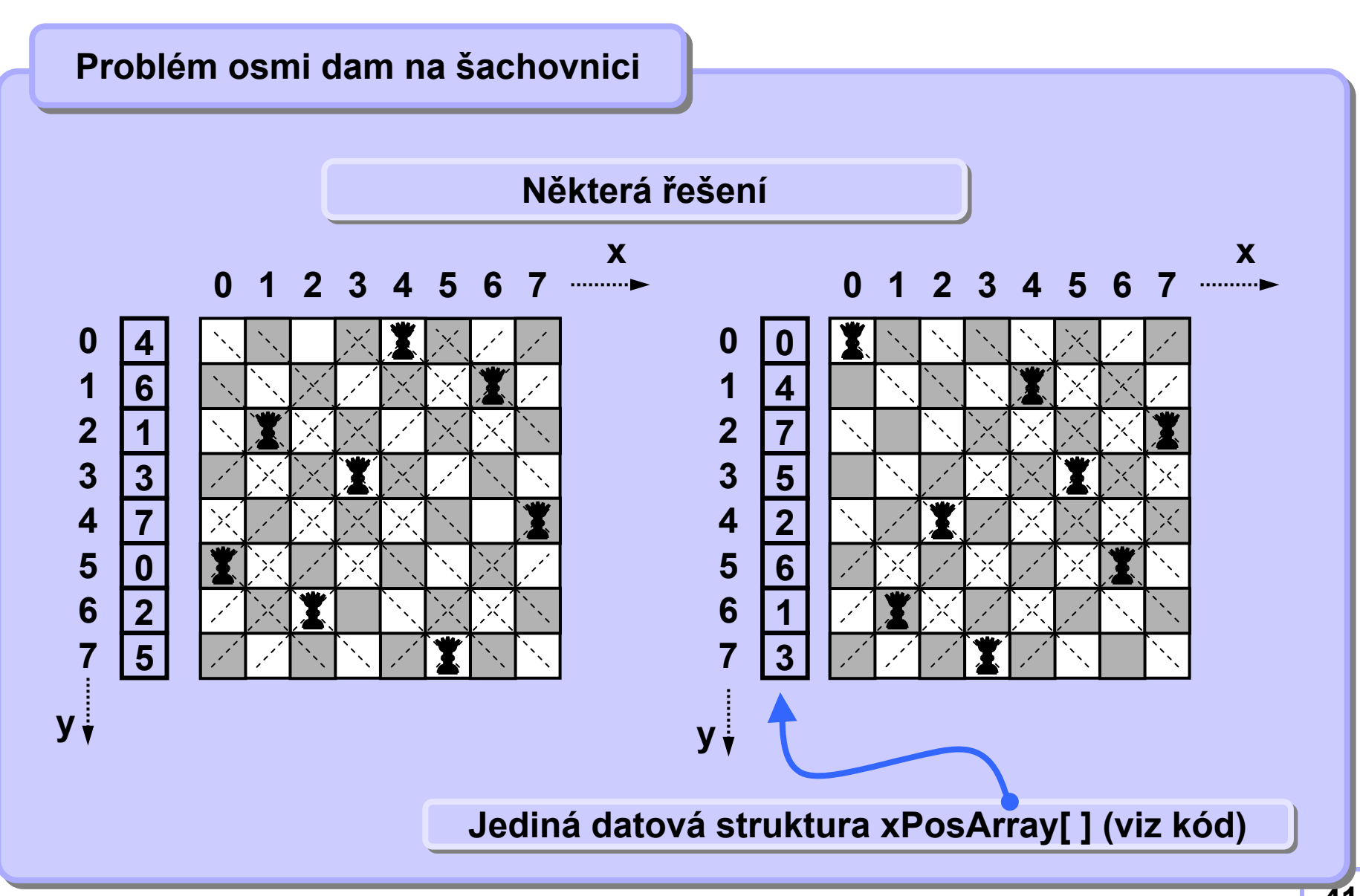

## **Snadné prohledávání s návratem (Backtrack) Snadné prohledávání s návratem (Backtrack)**

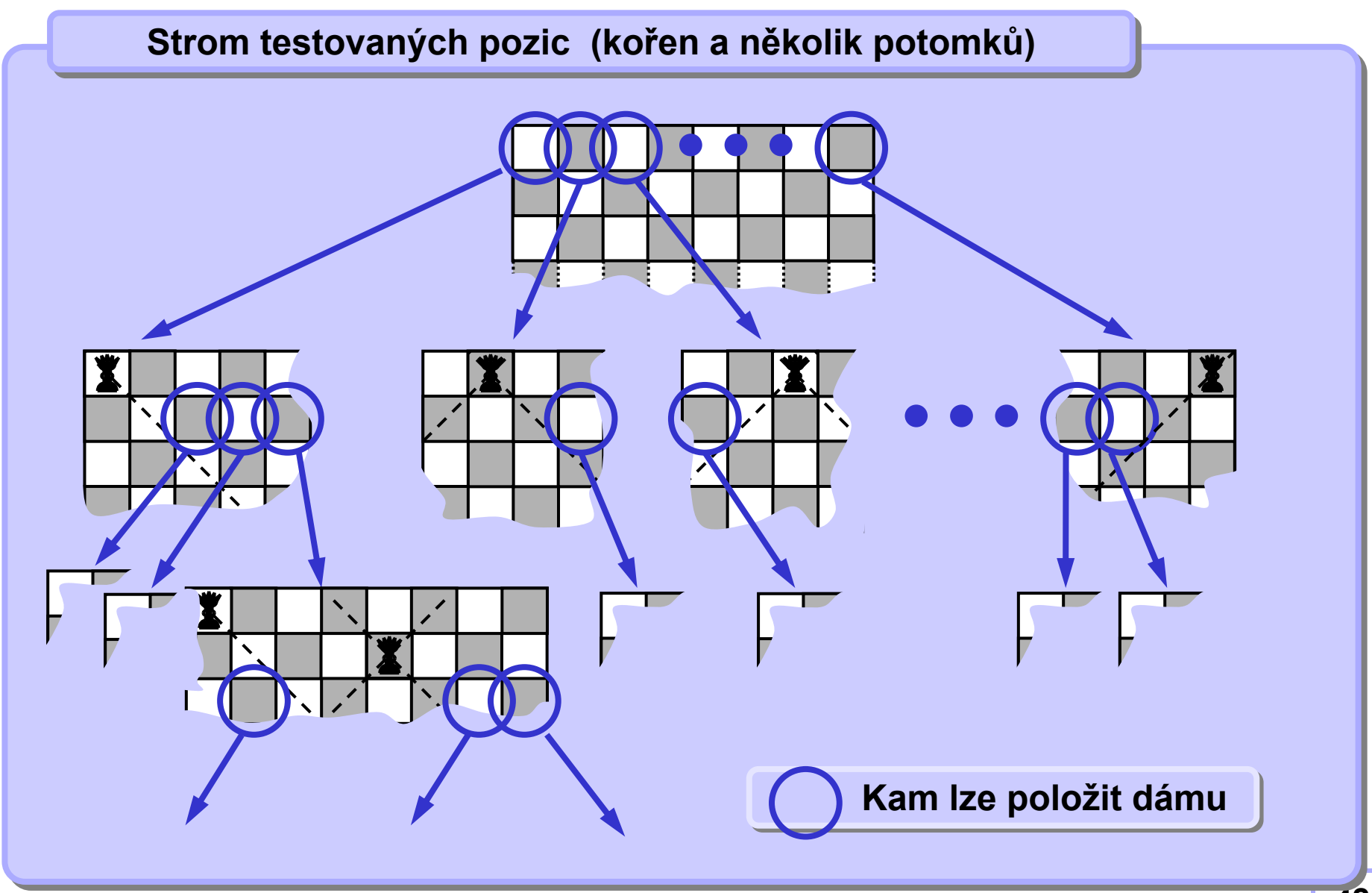

#### **A4B33ALG 2010**

## **Snadné prohledávání s návratem (Backtrack) Snadné prohledávání s návratem (Backtrack)**

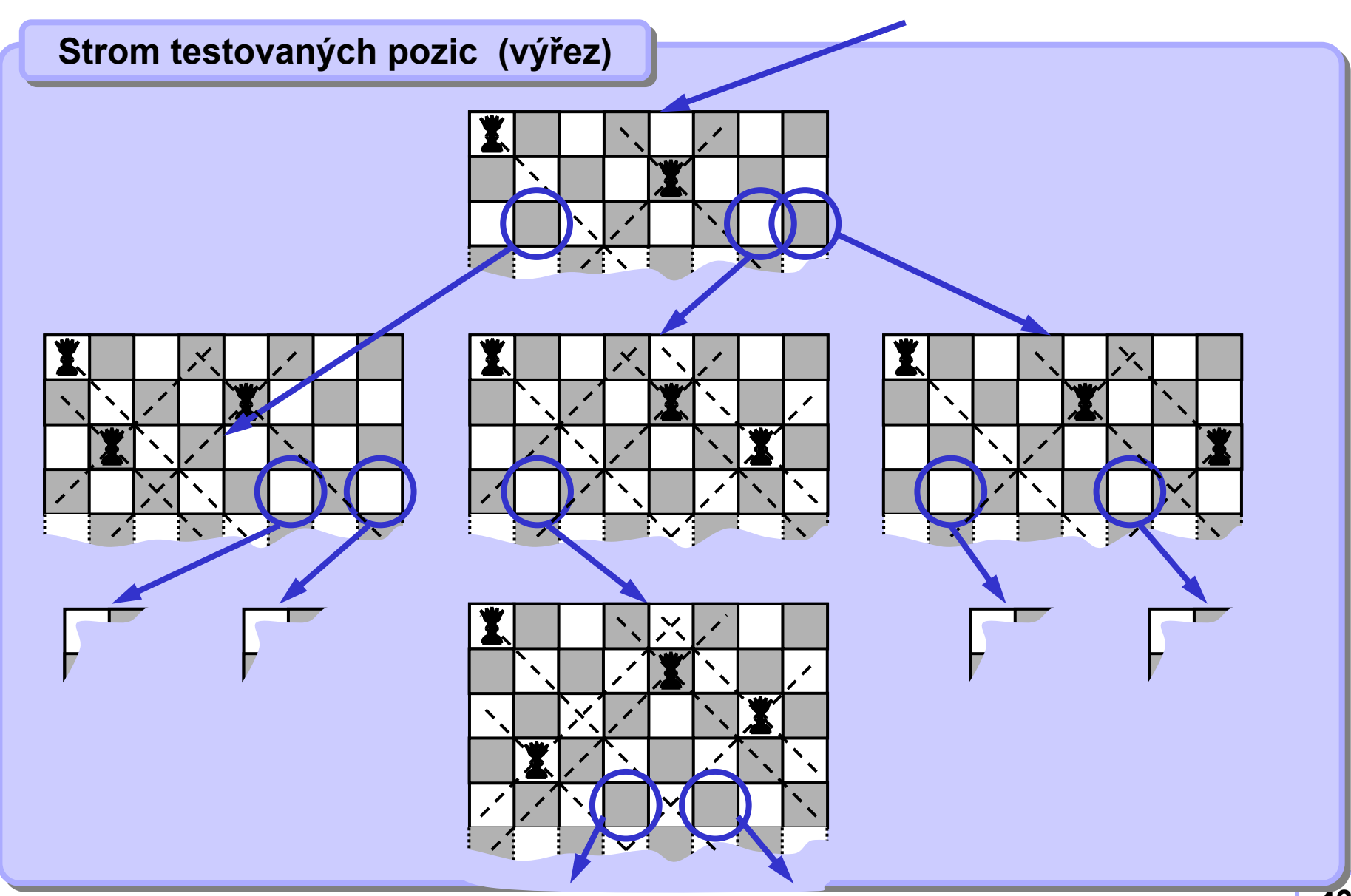

#### **A4B33ALG 2010**

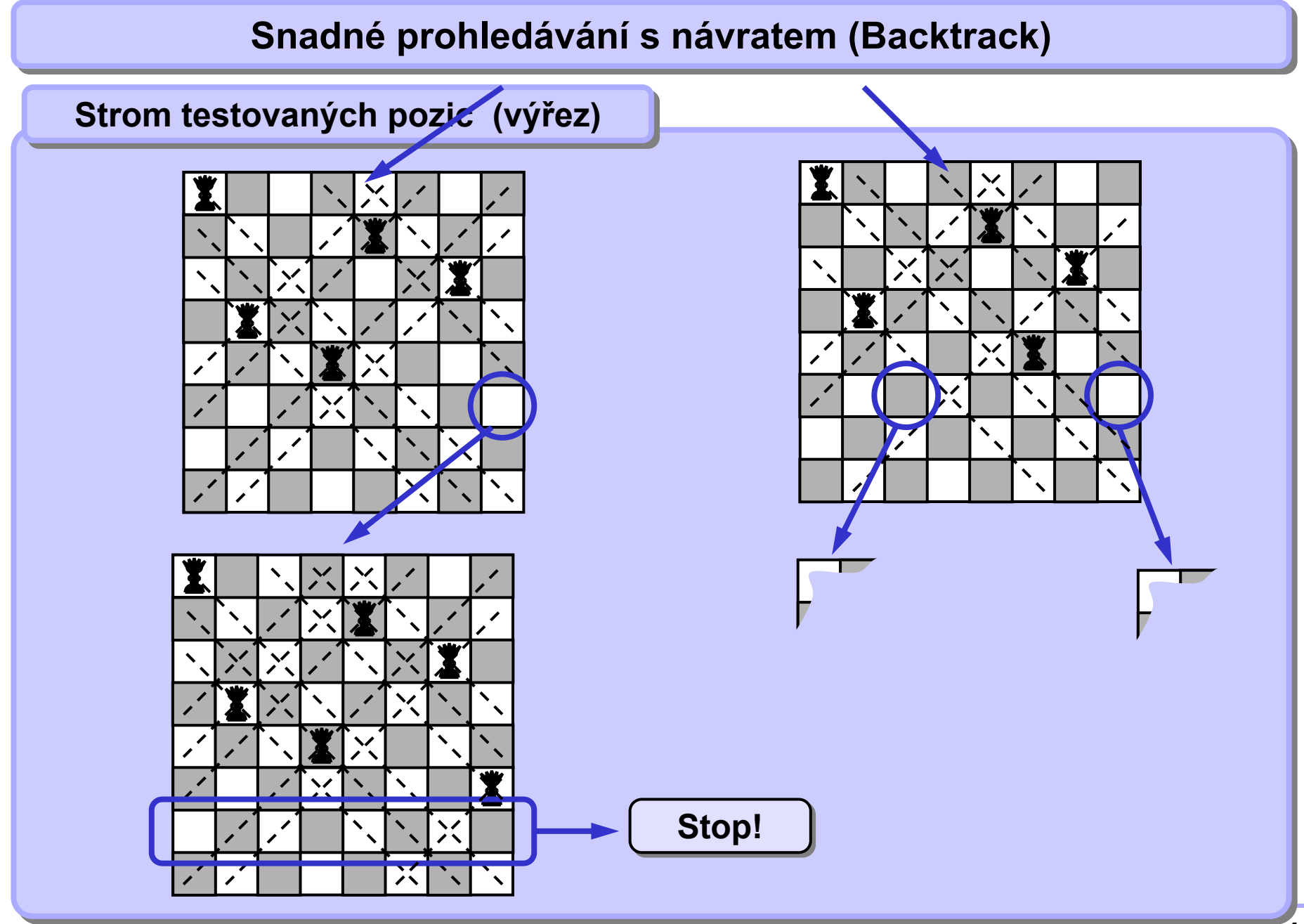

# **Snadné prohledávání s návratem (Backtrack) Snadné prohledávání s návratem (Backtrack)**

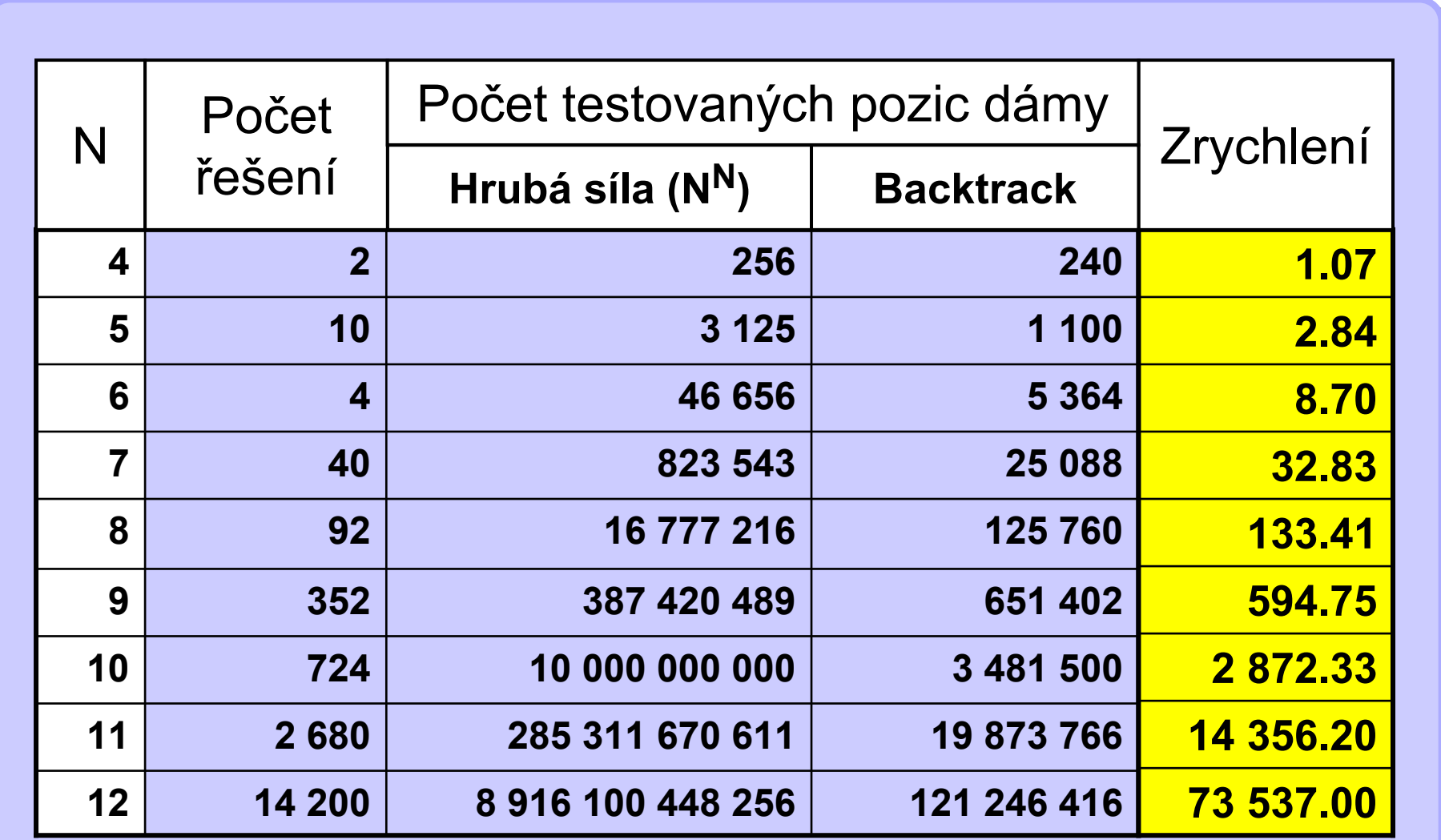

**Tab 3.1 Rychlosti řešení problému osmi dam**

#### **Snadné** prohledávání s návratem (Backtrack)

```
bool posOK( int x, int y) {
  int i;
  for (i = 0; i < x; i++)
    if ((xPosArr[i] == y) || // stejná řada
       (abs(x-i) == abs(xPosArr[i]-y) )) // nebo diagonála
       return false;
  return true;
}
void tryPutColumn(int y) {
  int x;
  if (y >= N ) print_xPosArr(); // řešení
  else
    for (x = 0; x < N; x++) // testuj sloupce
        if (posOK(y, x) == true) { // když je volno, 
        xPosArr[y] = x; // dej tam dámu
        tryPutColumn(y + 1); // a volej rekurzi
} }
```
**Call: tryPutColumn(0);**